*ISCBacademy webinar – September 30, 2020*

## RAxML-NG:

# a fast, scalable and user-friendly tool for maximum likelihood phylogenetic inference

#### Alexandros Stamatakis and Alexey Kozlov

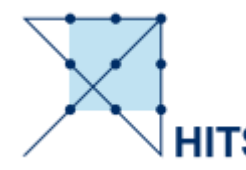

Computational Molecular Evolution Group, Heidelberg Institute for Theoretical Studies Institute for Theoretical Informatics, Karlsruhe Institute of Technology

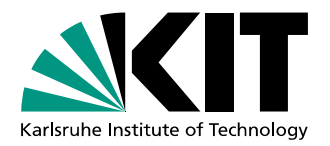

# Outline

- Introduction to Phylogenetic Inference -*Alexandros*
- The RAxML Search Algorithm *Alexandros*
- Improvements in RAxML **N**ext **G**eneration *Alexey*
- Tutorial *Alexey*

# A phylogeny

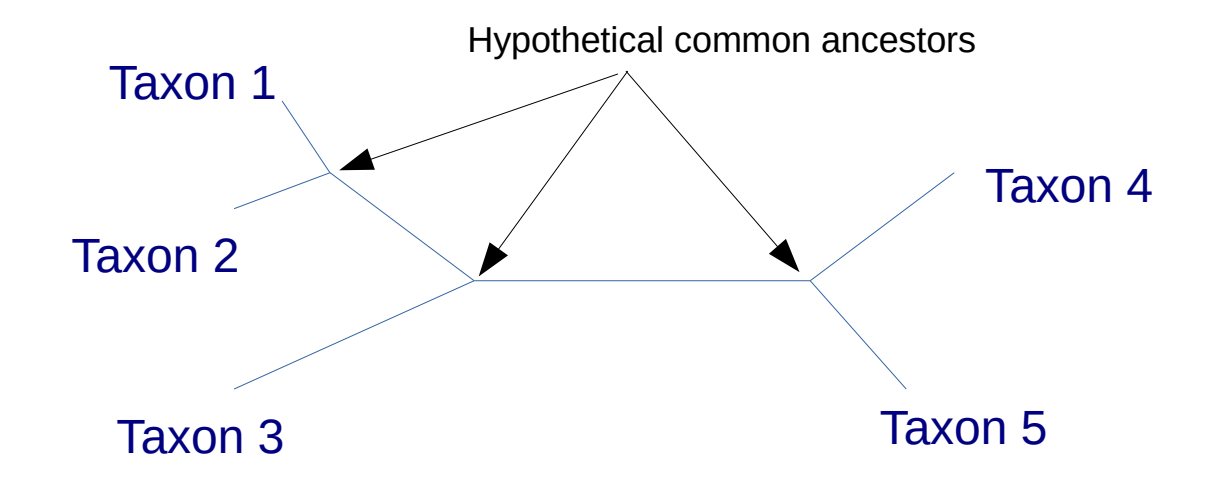

Phylogenies describe evolutionary relationships among species

# A phylogeny

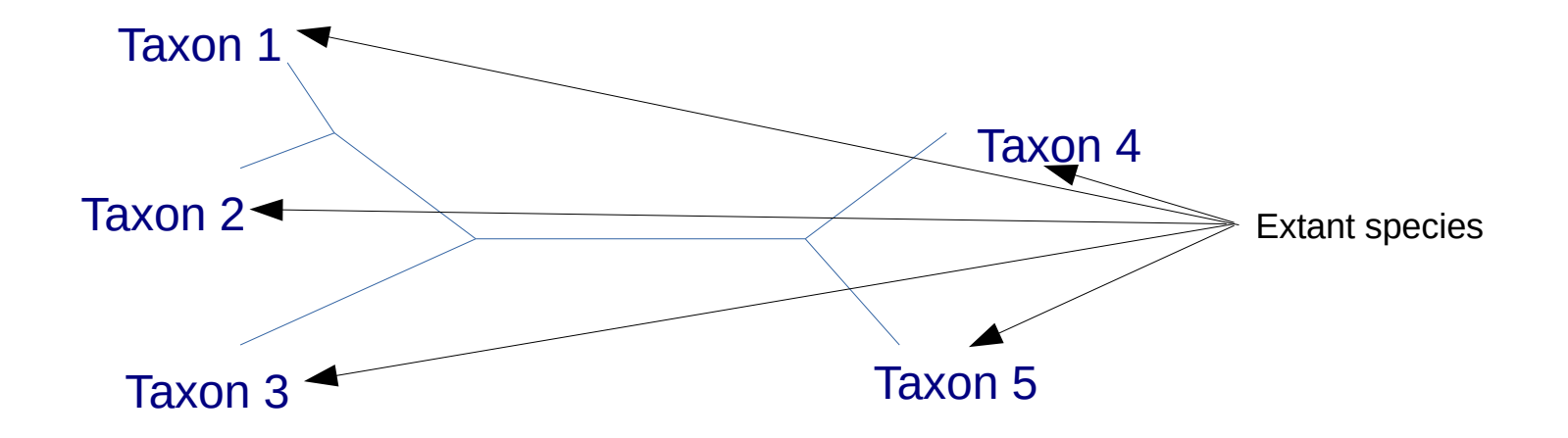

# A phylogeny

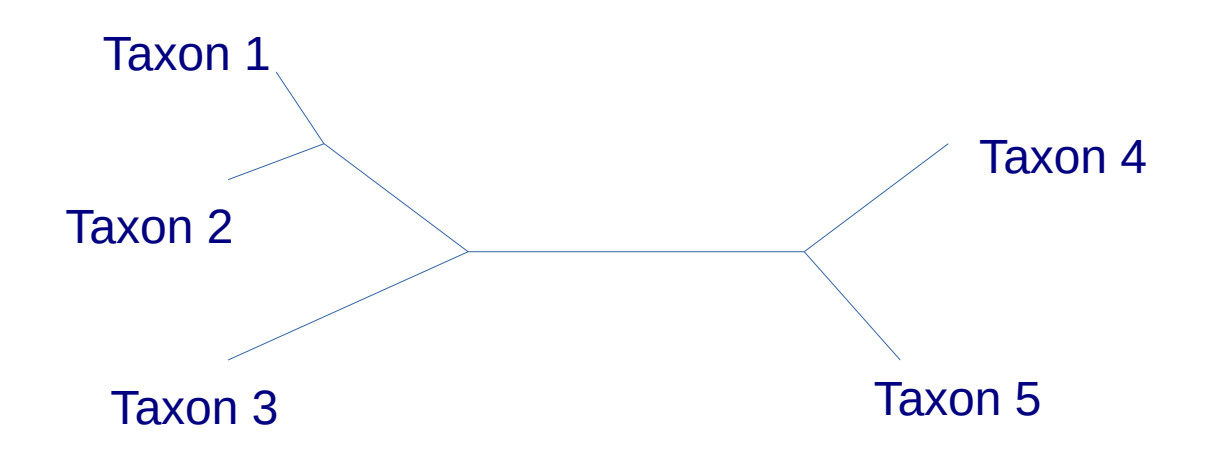

**Phylogenetic trees are unrooted binary trees!!!**

# Tree Inference Pipeline

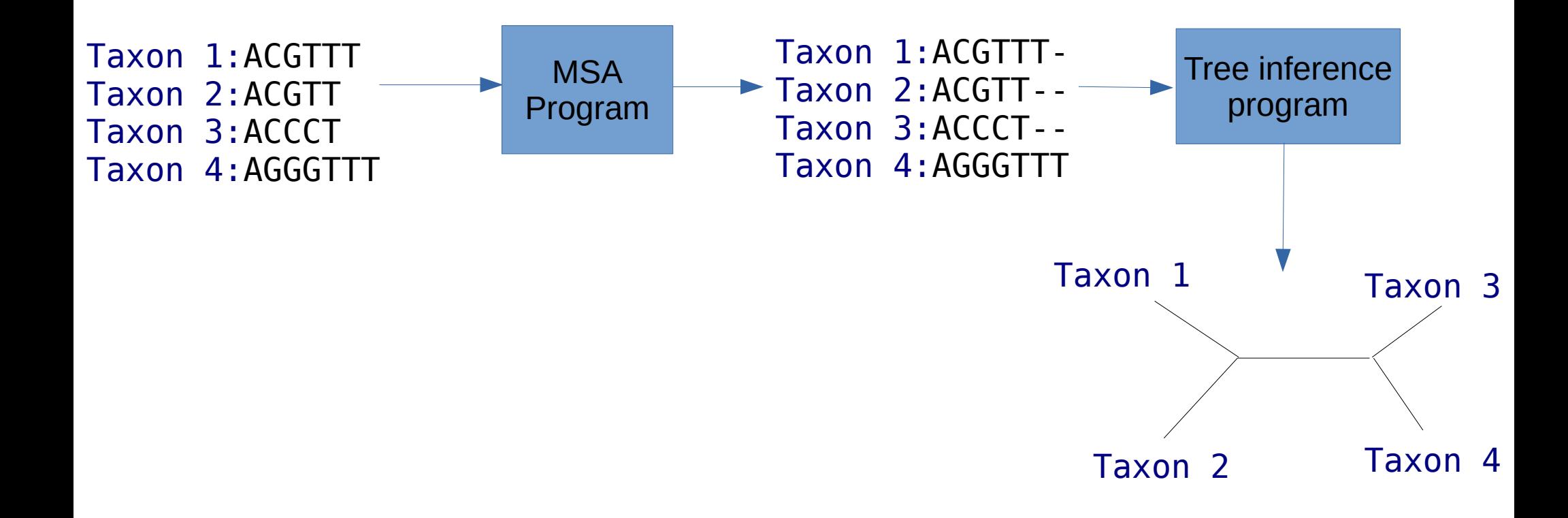

# Tree Inference Pipeline

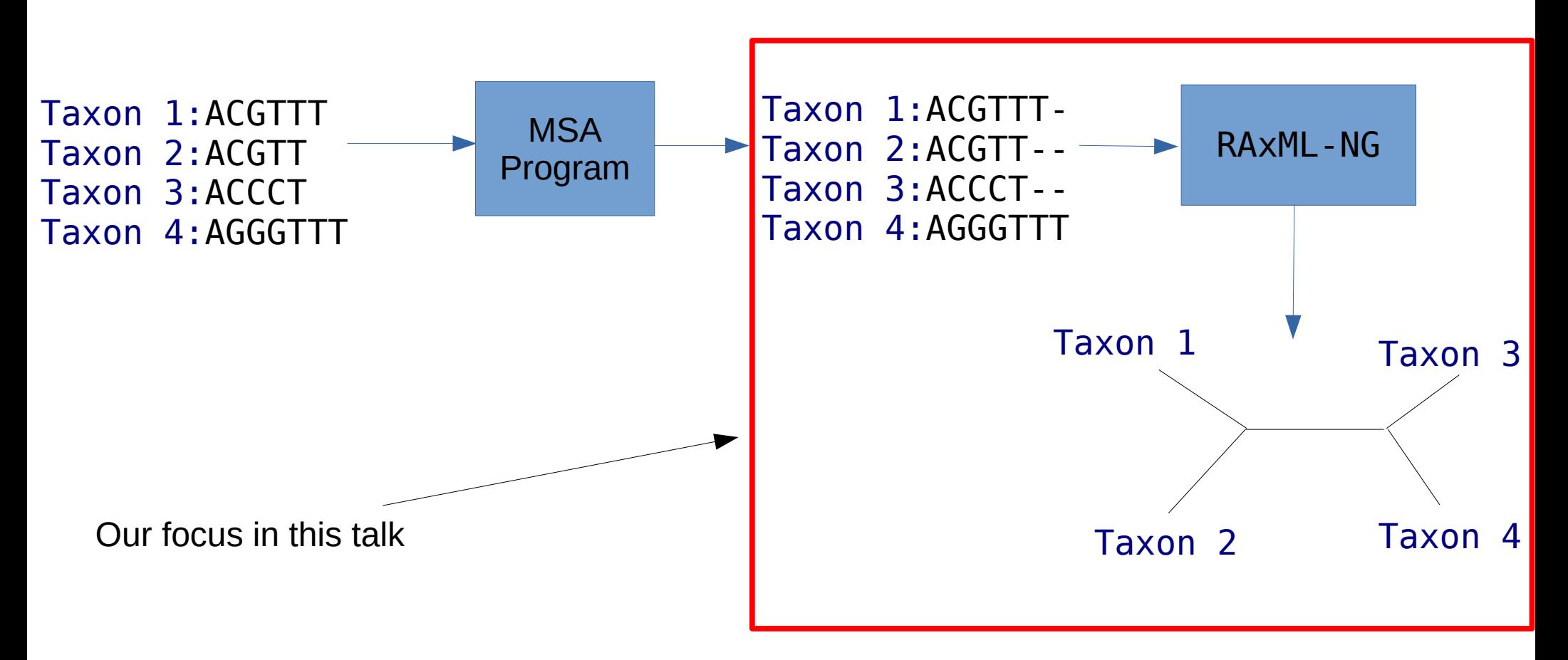

# How many unrooted 4-taxon trees exist?

# How many unrooted 4-taxon trees exist?

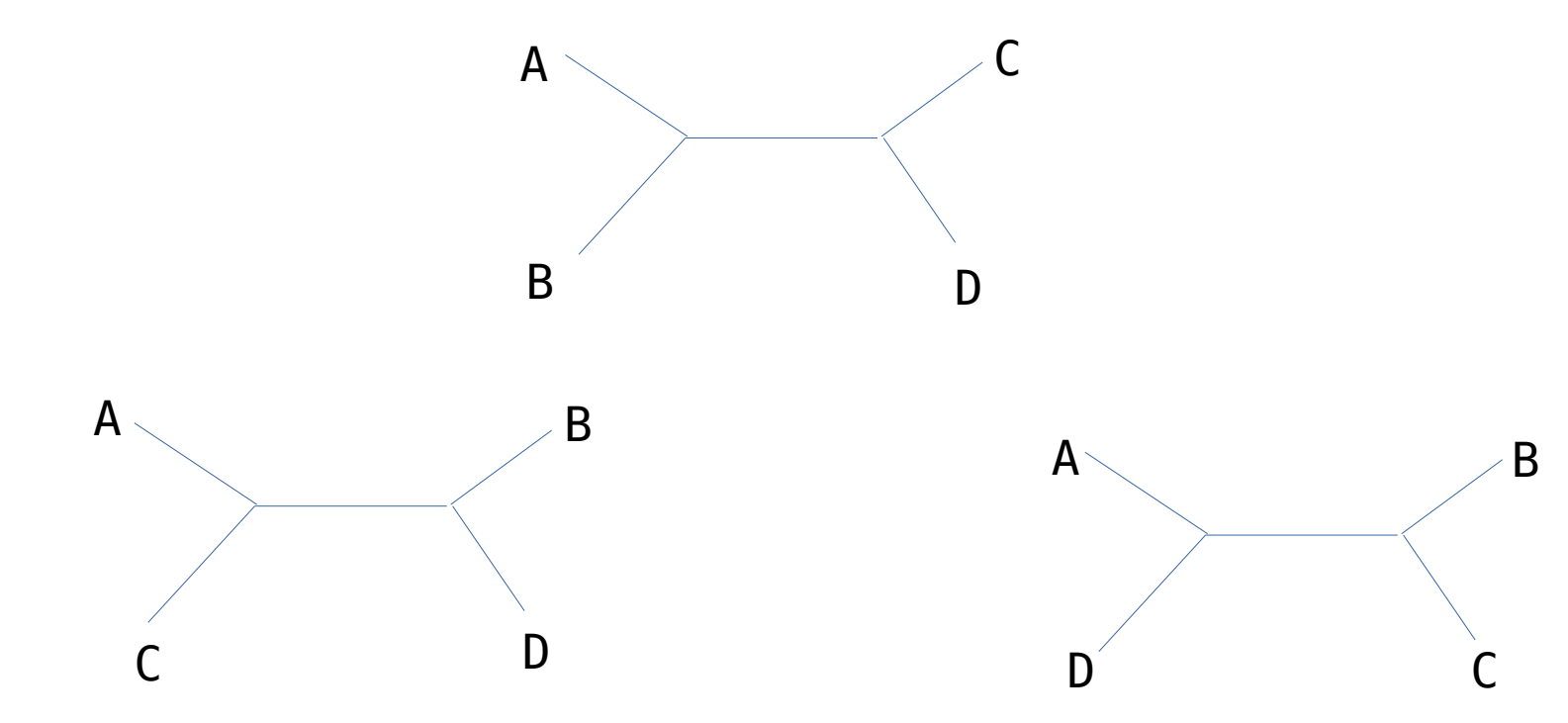

# How do we select among them ?

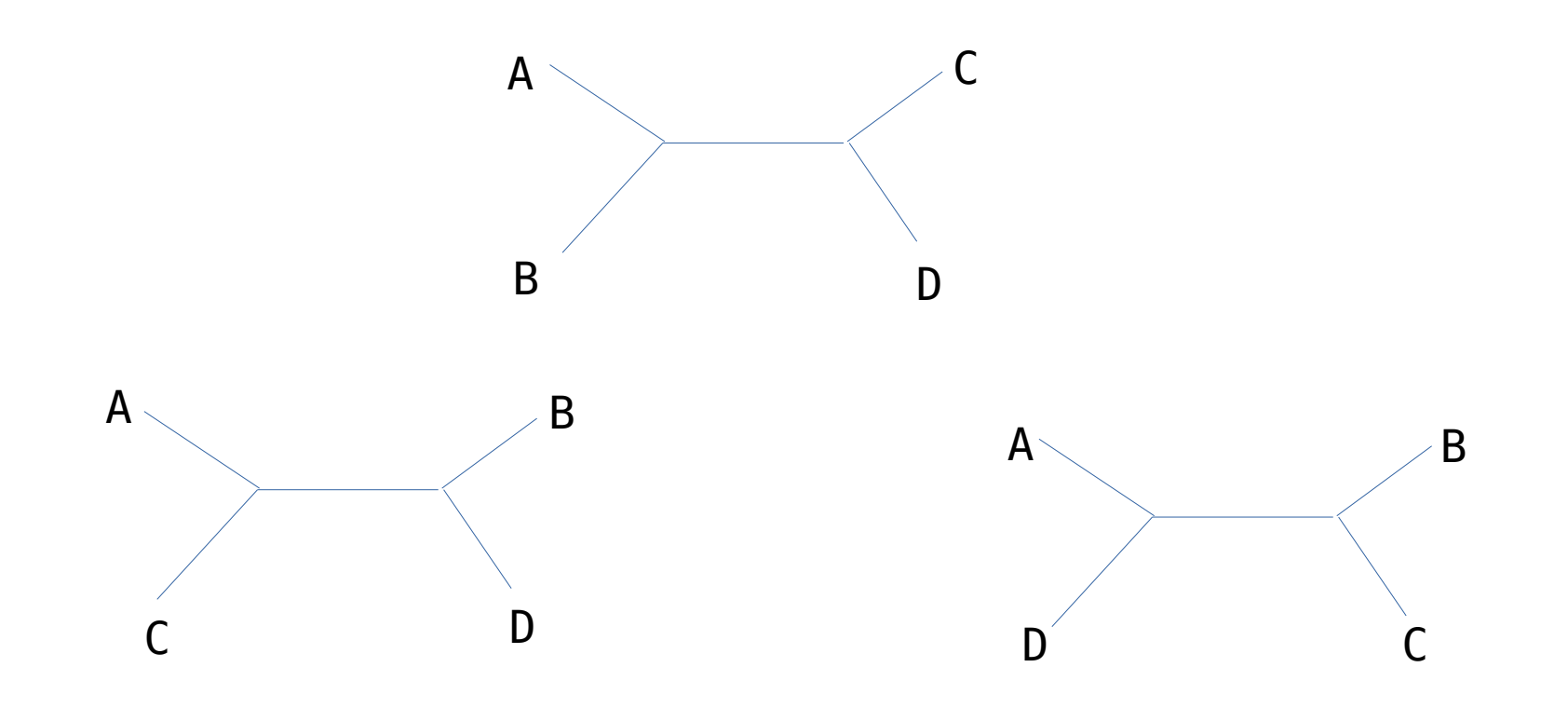

# How do we select among them???

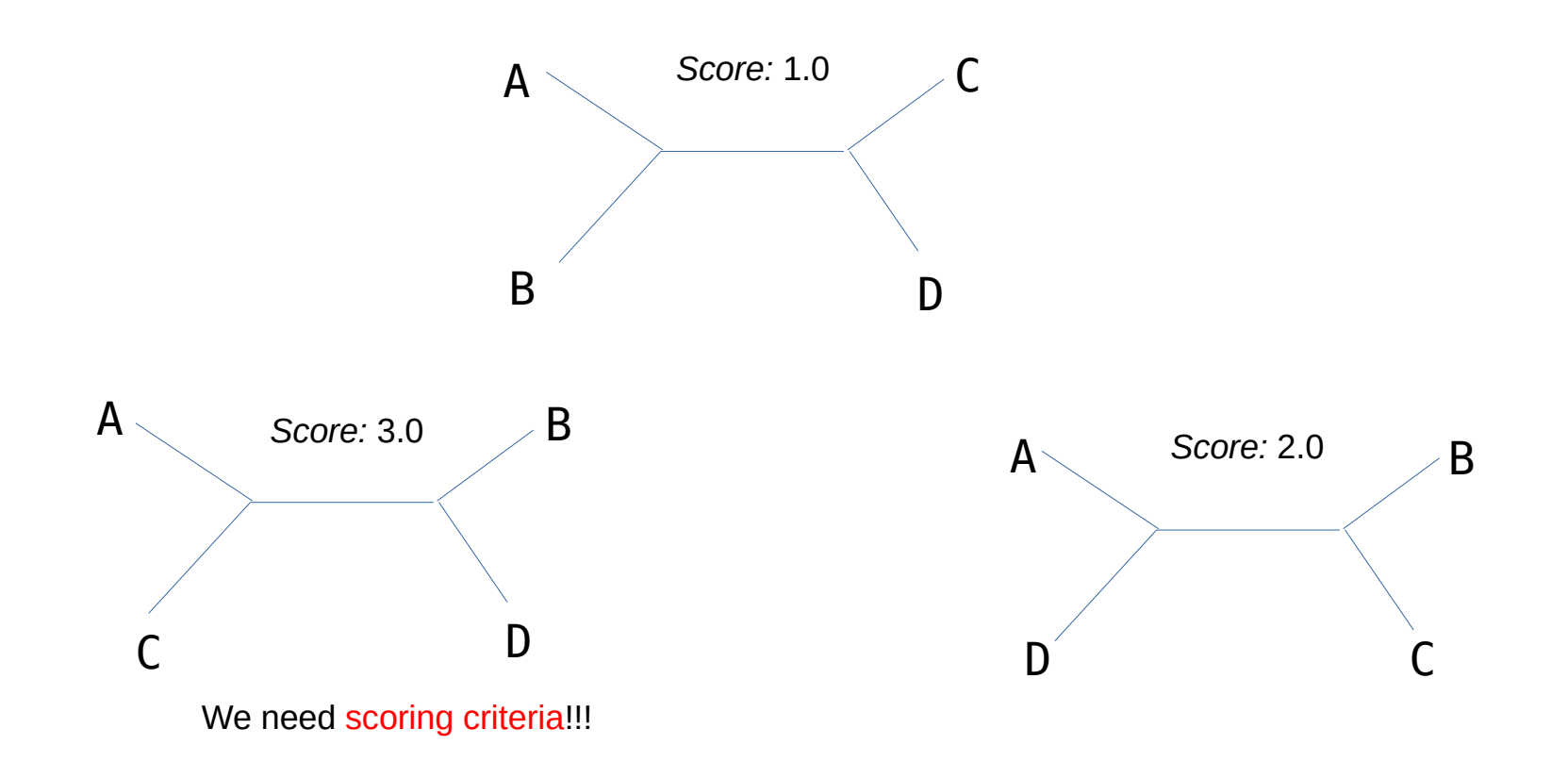

# How do we select among them???

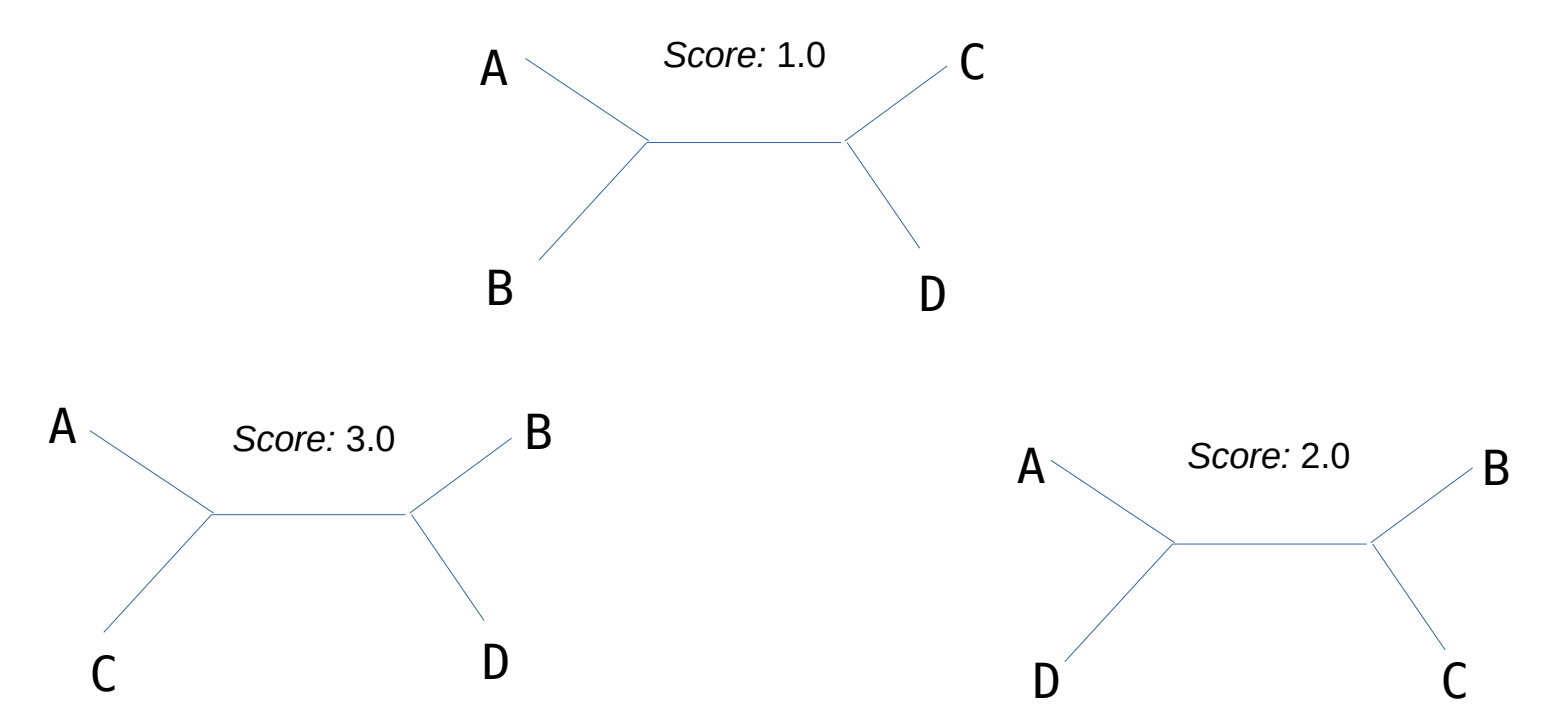

#### We need scoring criteria!!!

The currently most widely used criterion is maximum likelihood: How likely is it that the tree, given a model of evolution, generated the observed data?

# How do we select among them???

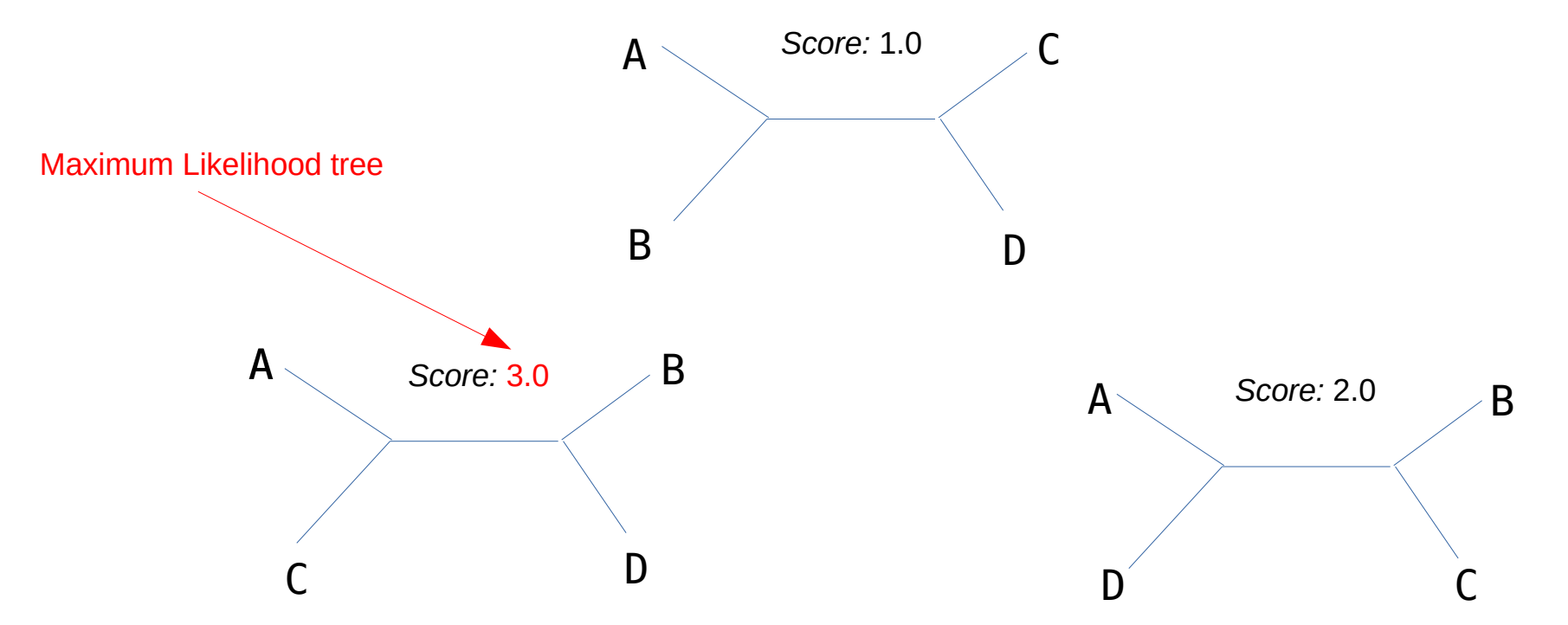

#### We need scoring criteria!!!

The currently most widely used criterion is maximum likelihood: How likely is it that the tree, given a model of evolution, generated the observed data?

# The number of trees

3 taxa → *1 tree*

 $\overline{\phantom{a}}$ 

# The number of trees

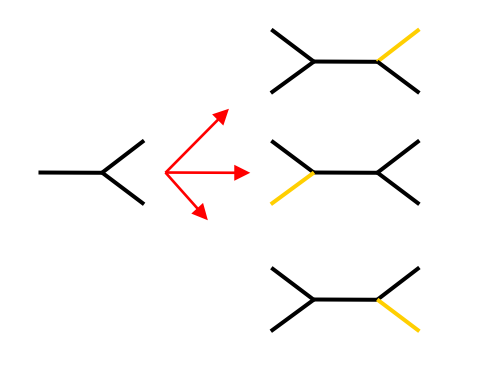

4 taxa → *3 trees*

# The number of trees

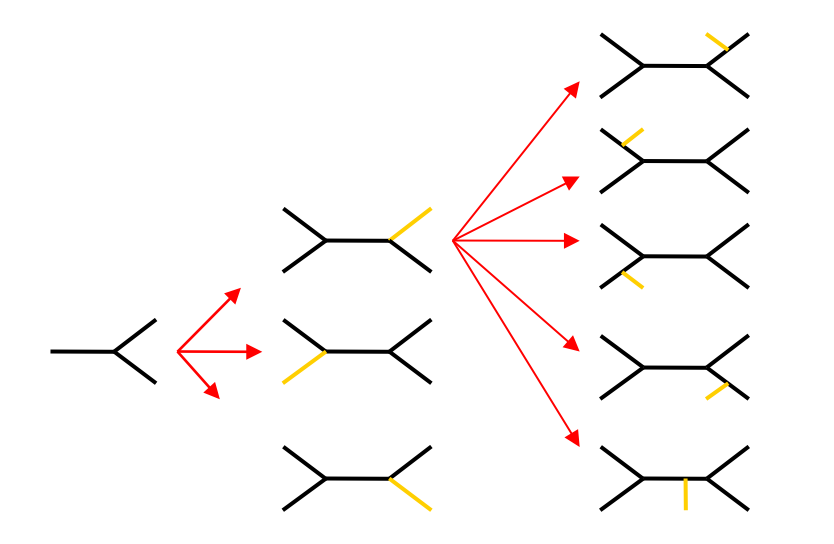

#### 5 taxa → *15 trees*

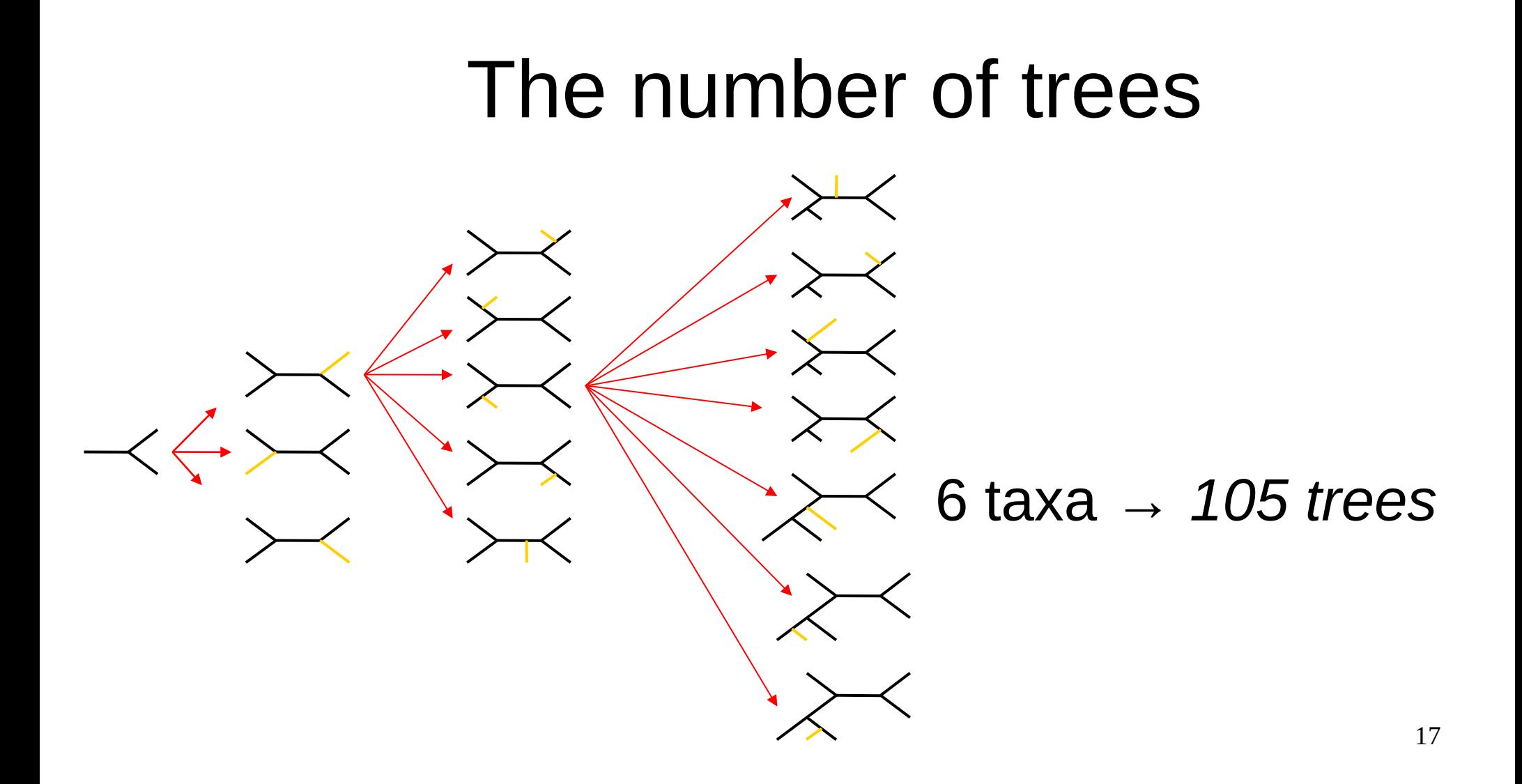

# The number of trees explodes!

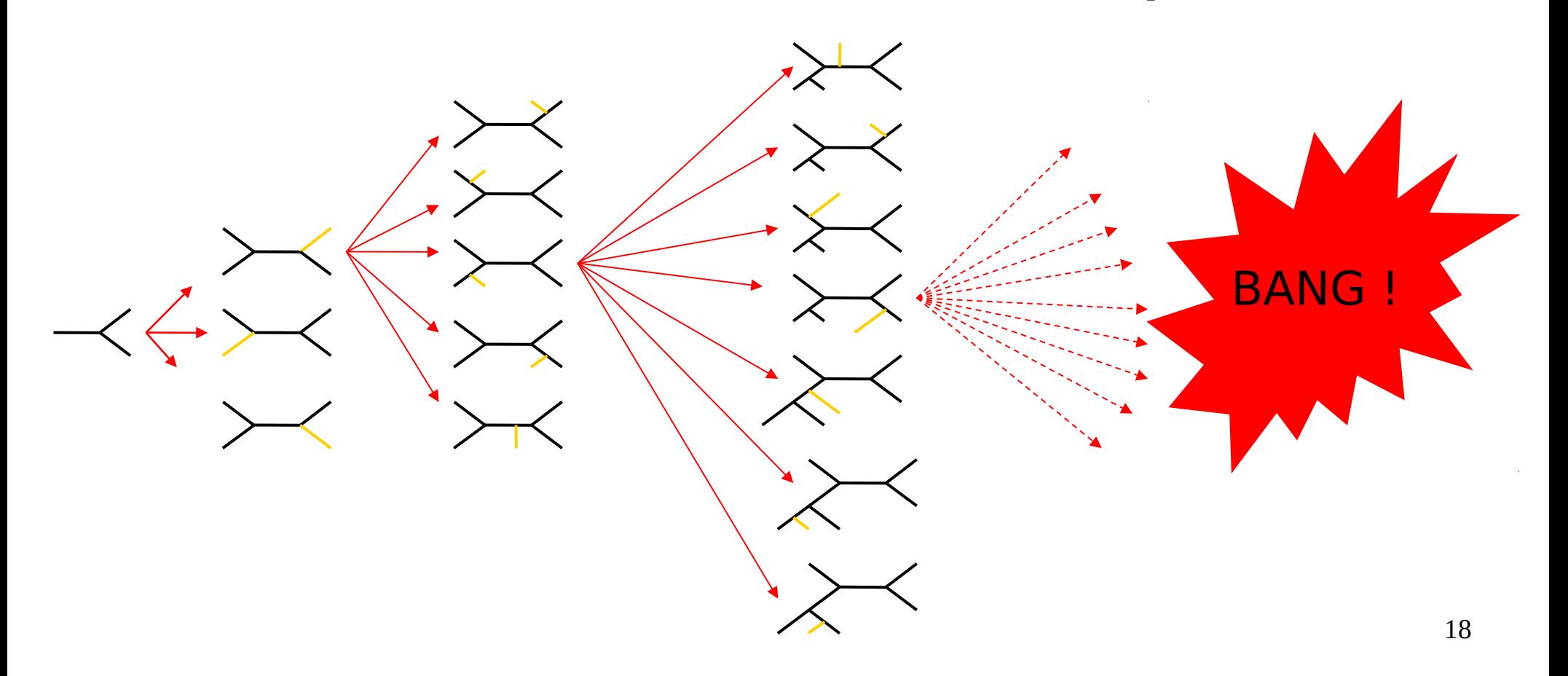

# # possible trees with 2000 taxa

stamatak@exelixis:~/Desktop/GIT/TreeCounter\$ ./treeCounter -n 2000

GNU GPL tree number calculator released June 2011 by Alexandros Stamatakis

Number of unrooted binary trees for 2000 taxa: 300496381742116561516329100656818149813772320742370130895049540430126365252583082108276859966882470004643527 101004767101435063885795347844725538980154192331702751989618063515268254317319383292589193153016413054897231112866646549297193047929643282955671909288169209104233412200745<br>24204990087258504620805110487588305949599031118873 

## Problem Complexity

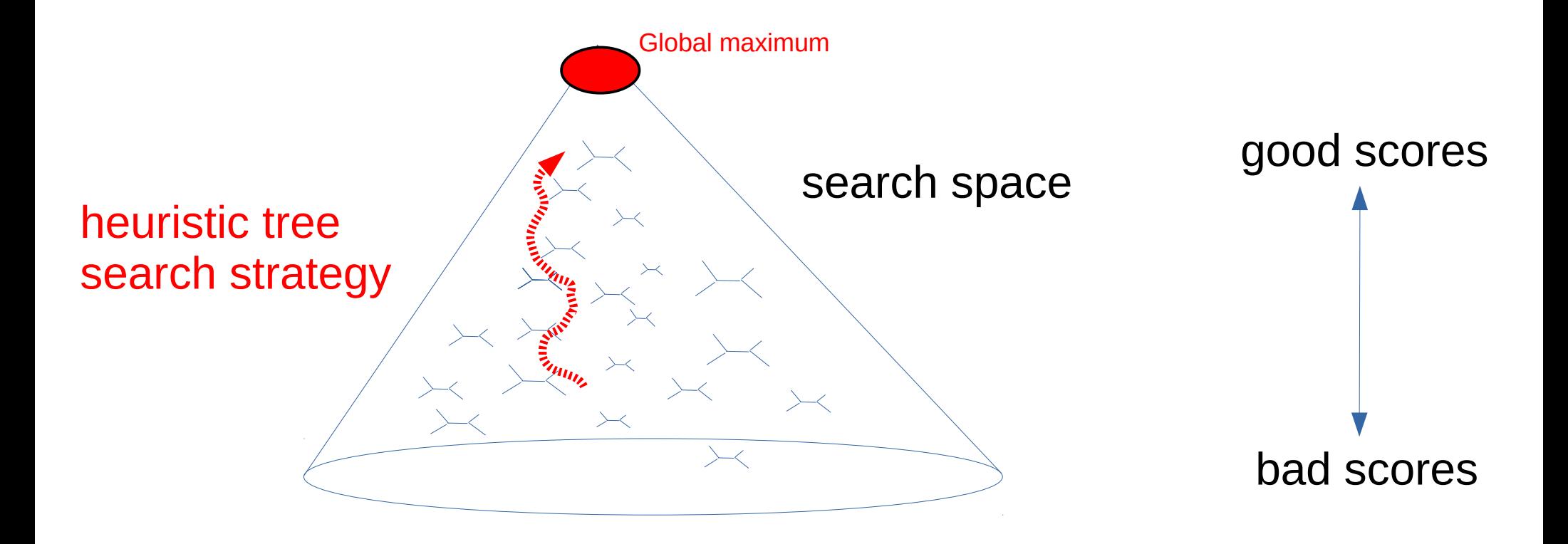

## Problem Complexity

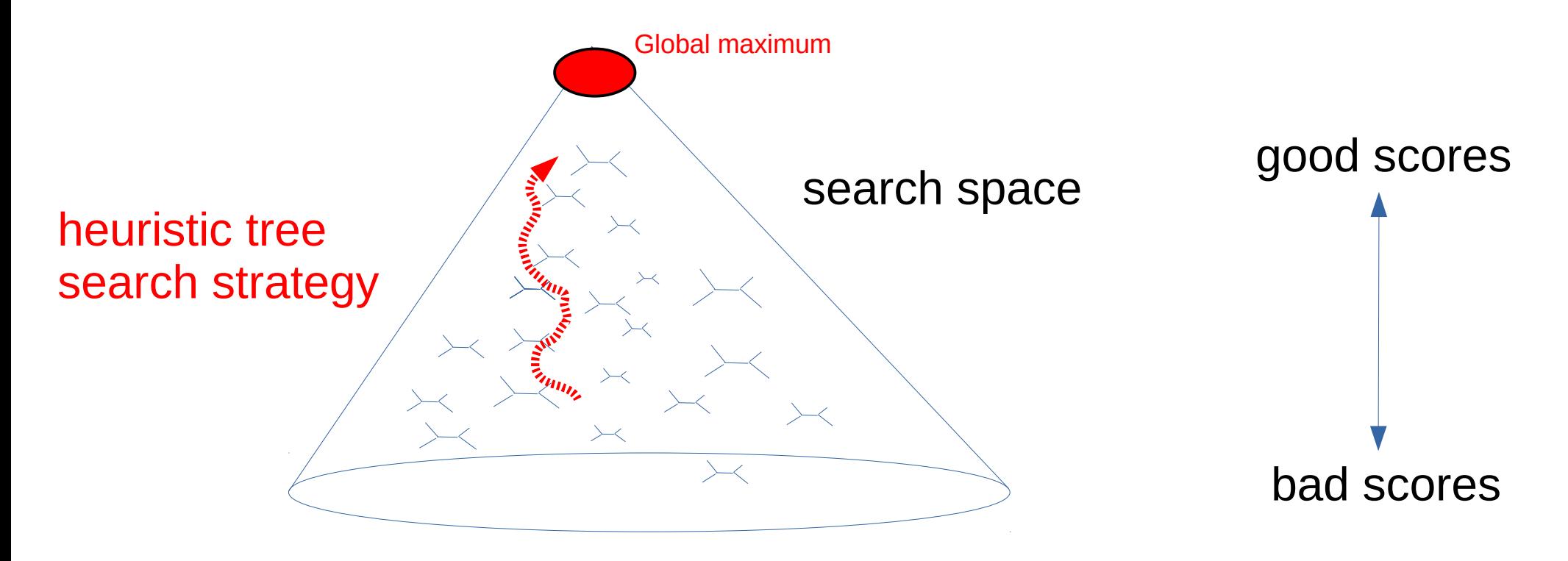

Finding the best tree under Maximum Likelihood is **NP-hard**!

### Problem Complexity

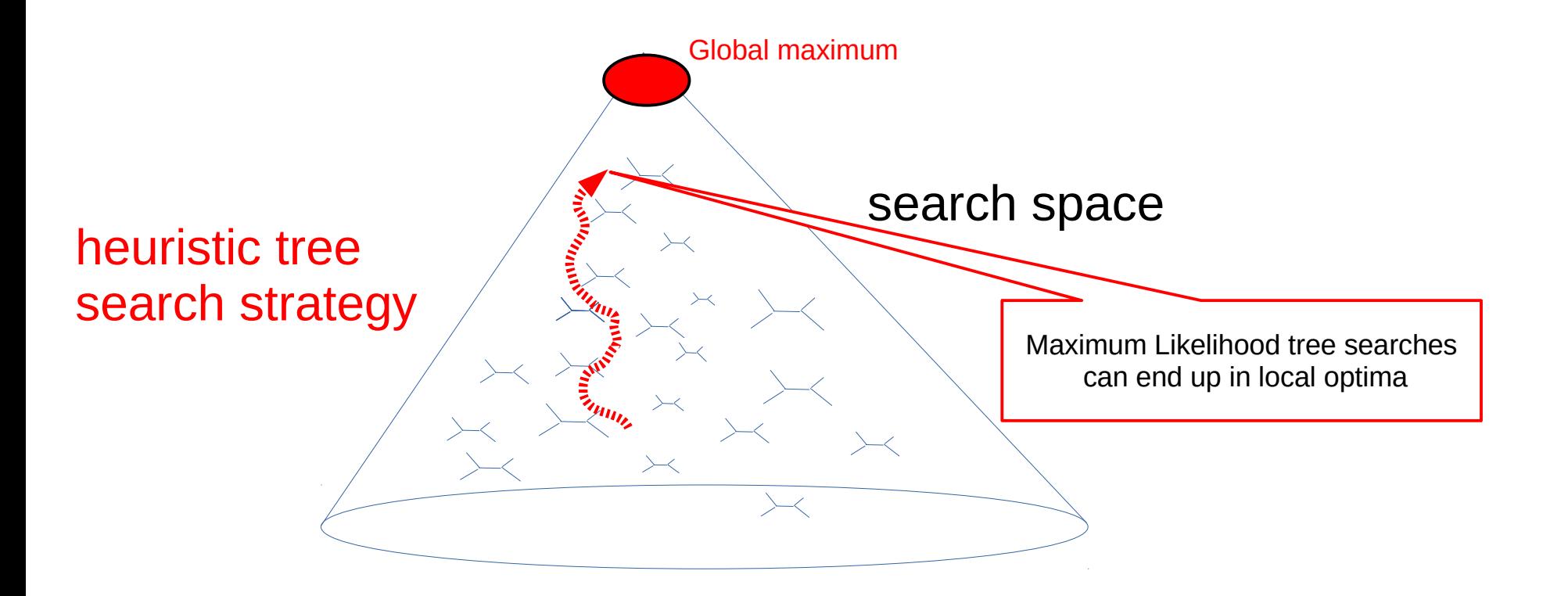

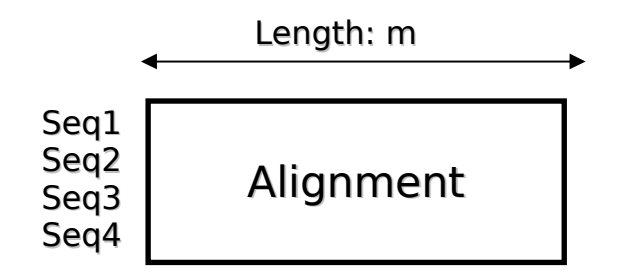

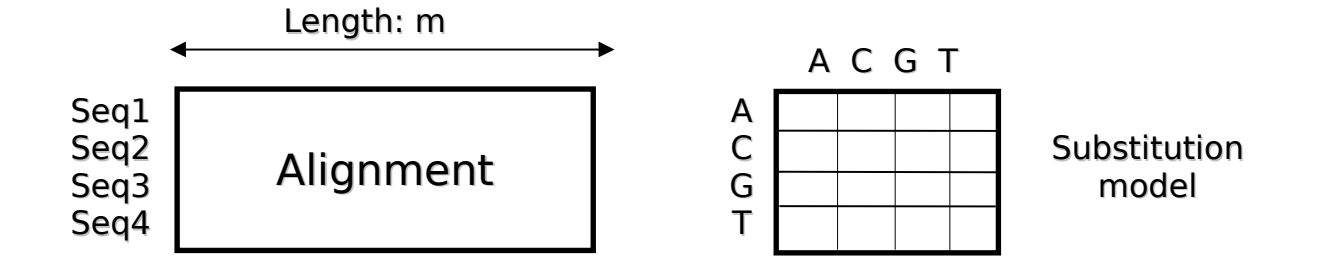

#### Nucleotide Substitution Models

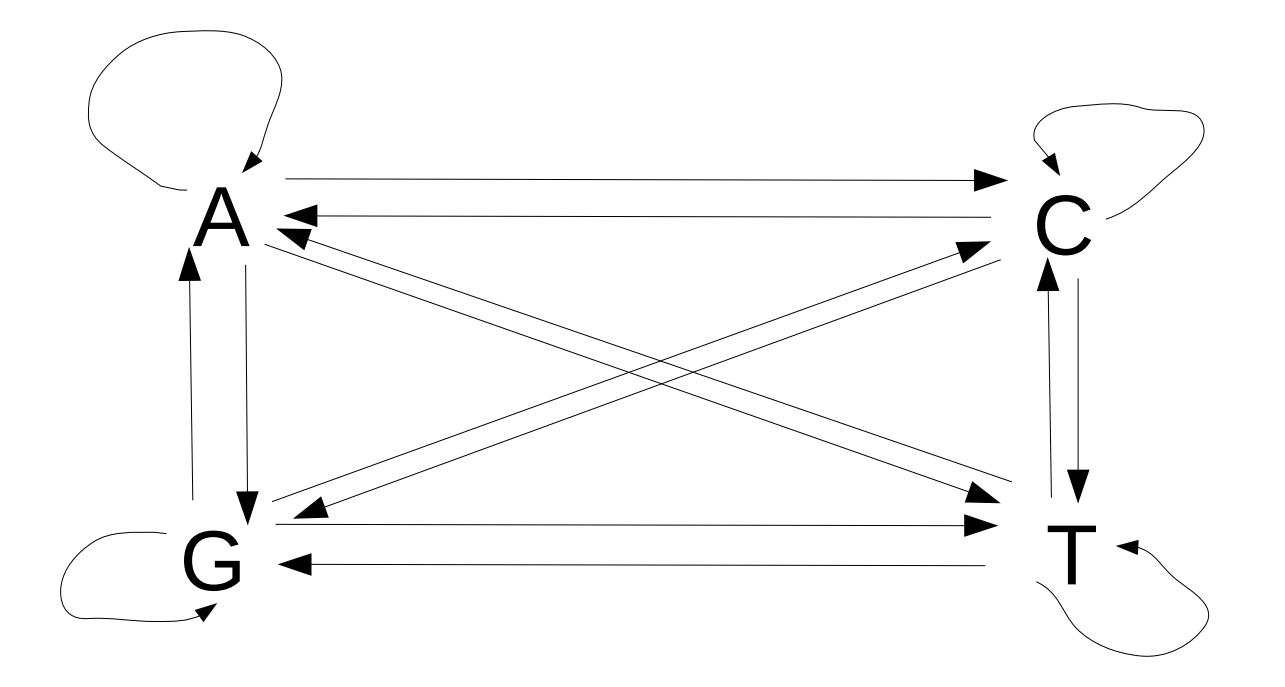

We model evolution as time-reversible Markov Process!

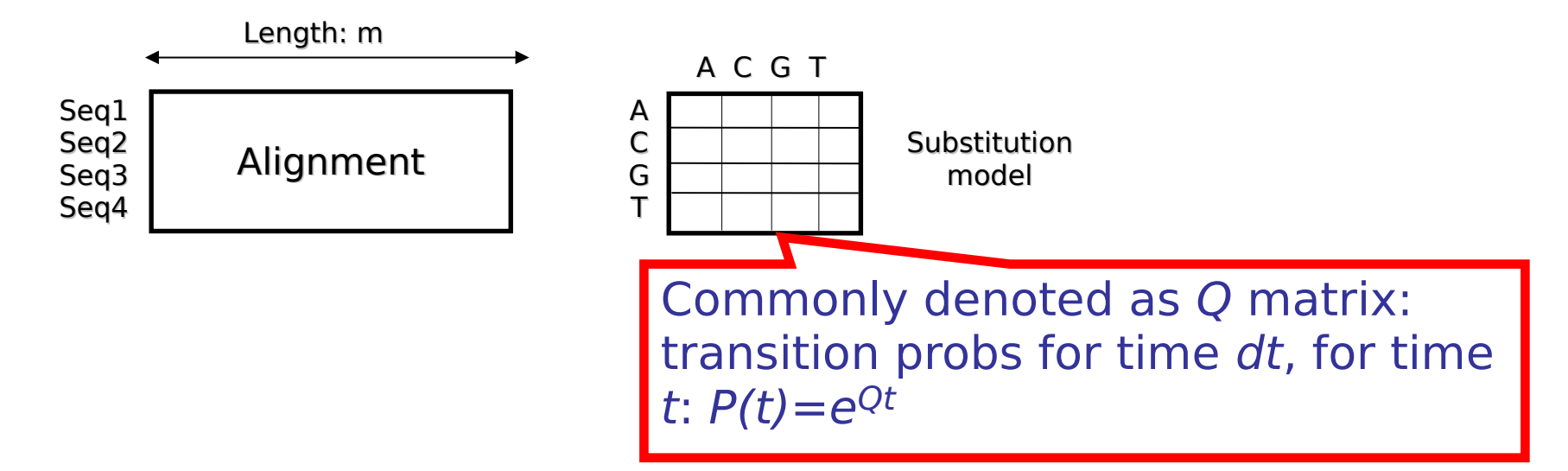

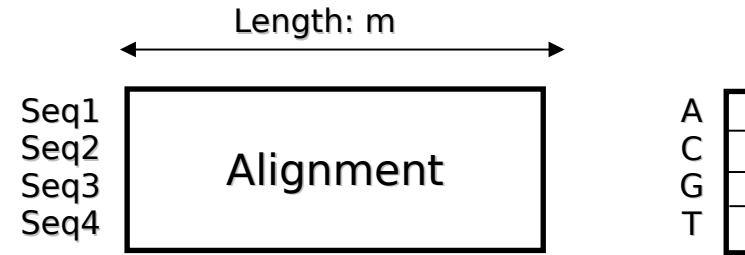

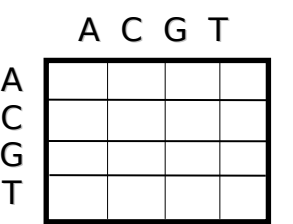

**Substitution** model

Prior probabilities, Empirical base frequencies

 $\pi_{\text{\tiny A}}$   $\pi_{\text{\tiny C}}$   $\pi_{\text{\tiny G}}$   $\pi_{\text{\tiny T}}$ 

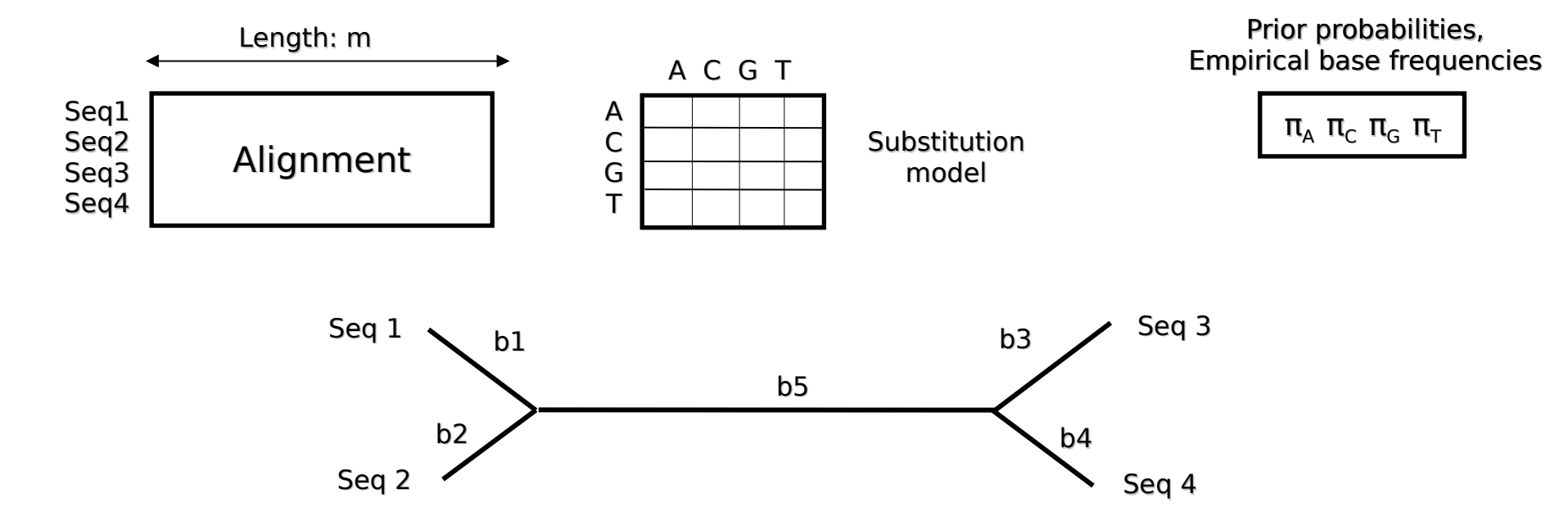

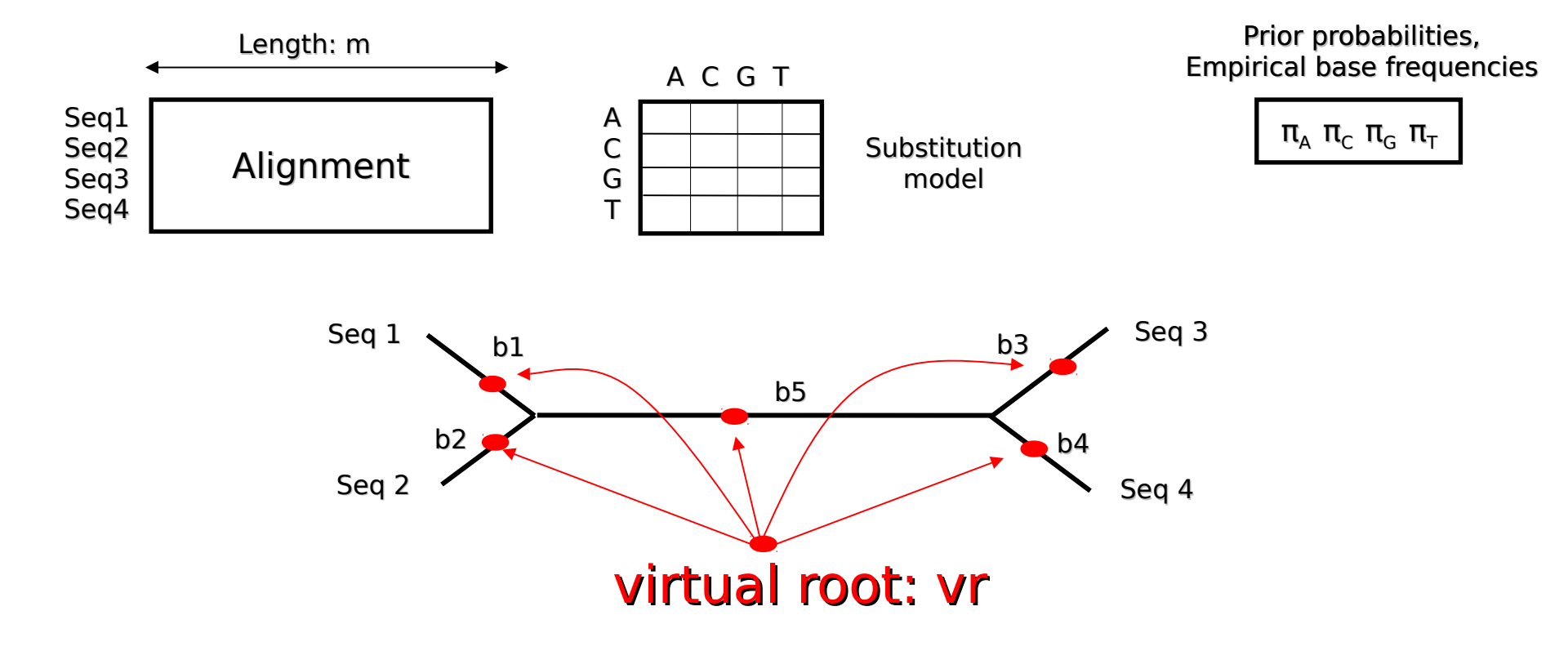

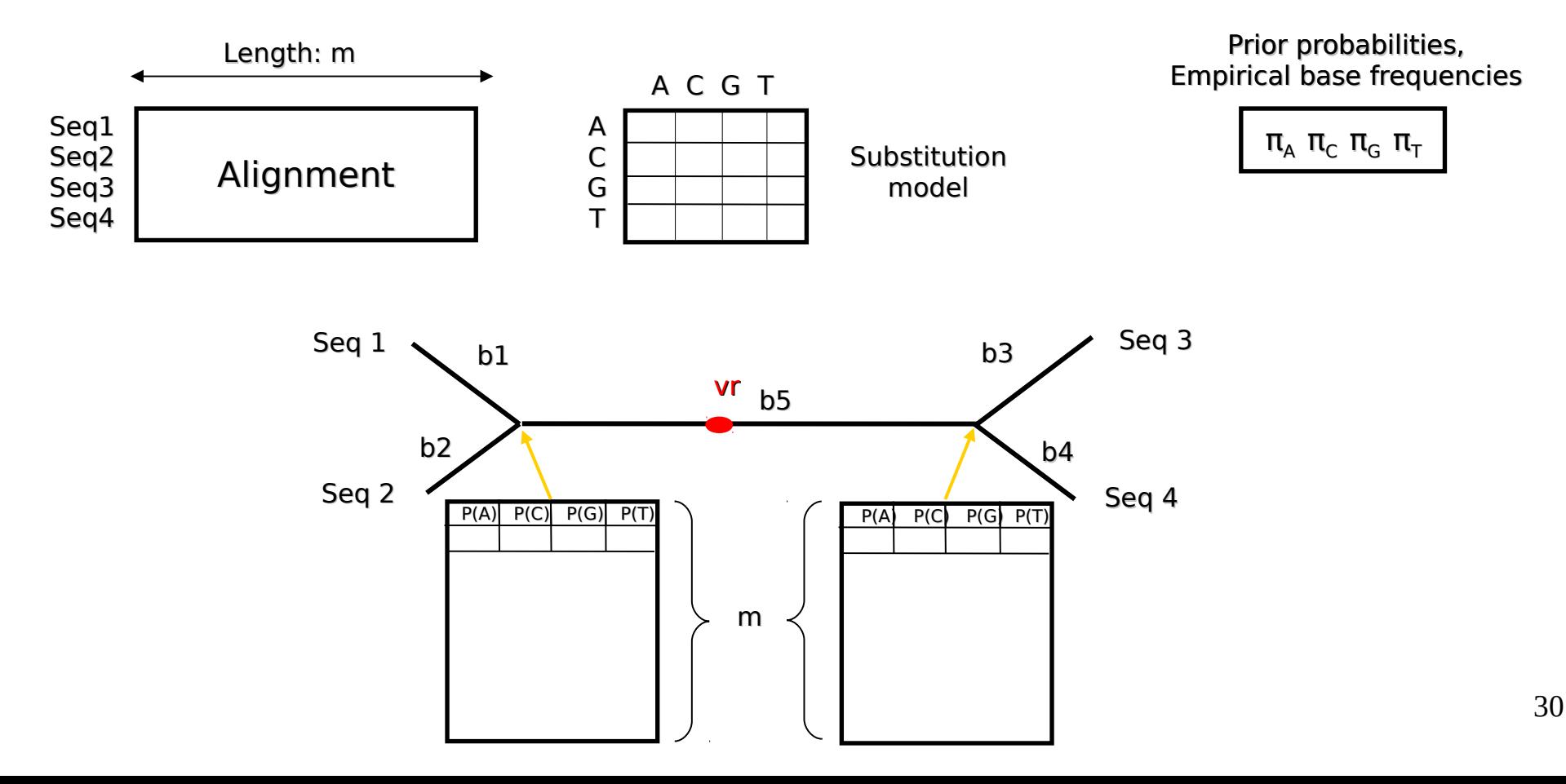

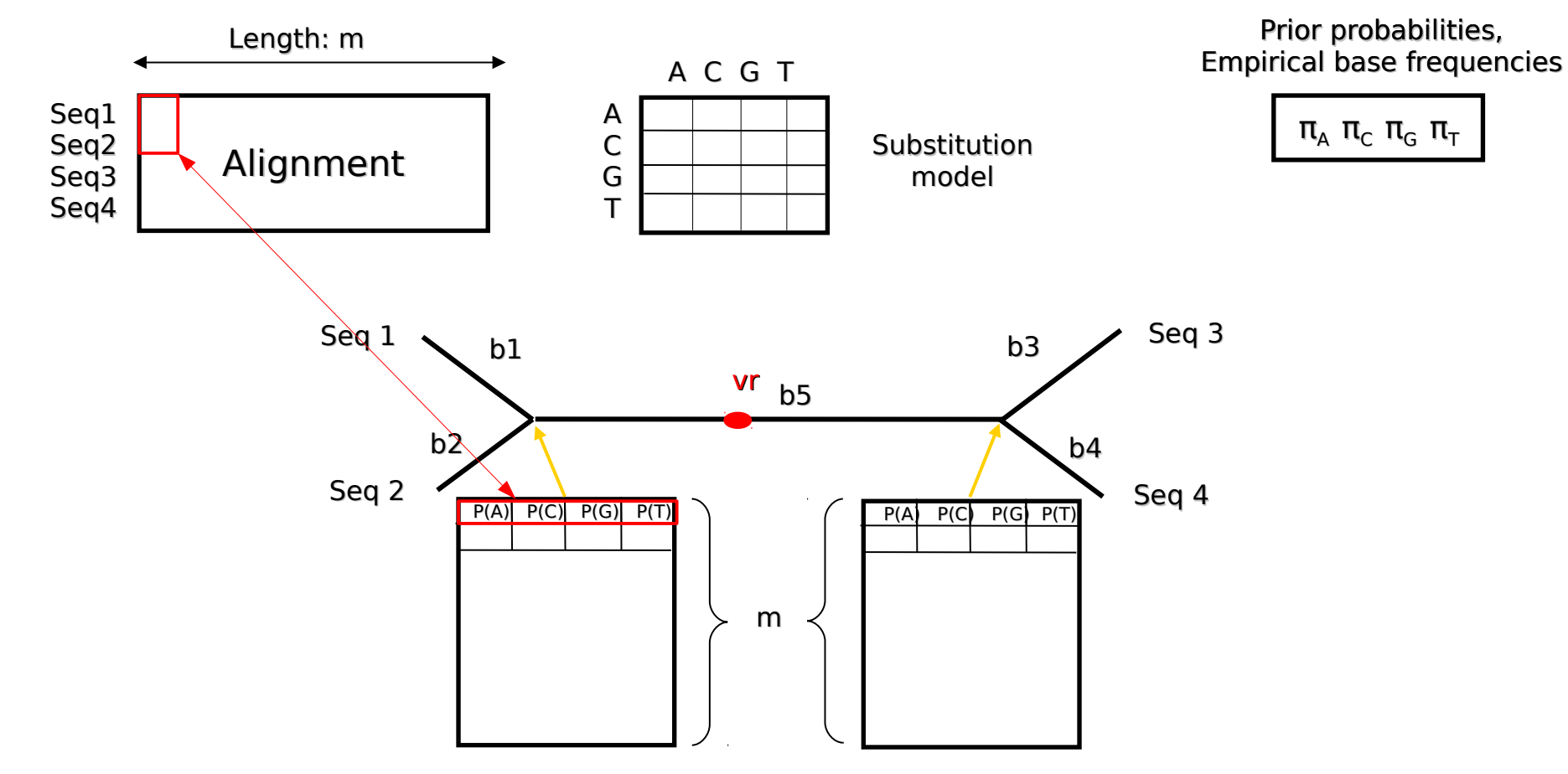

31

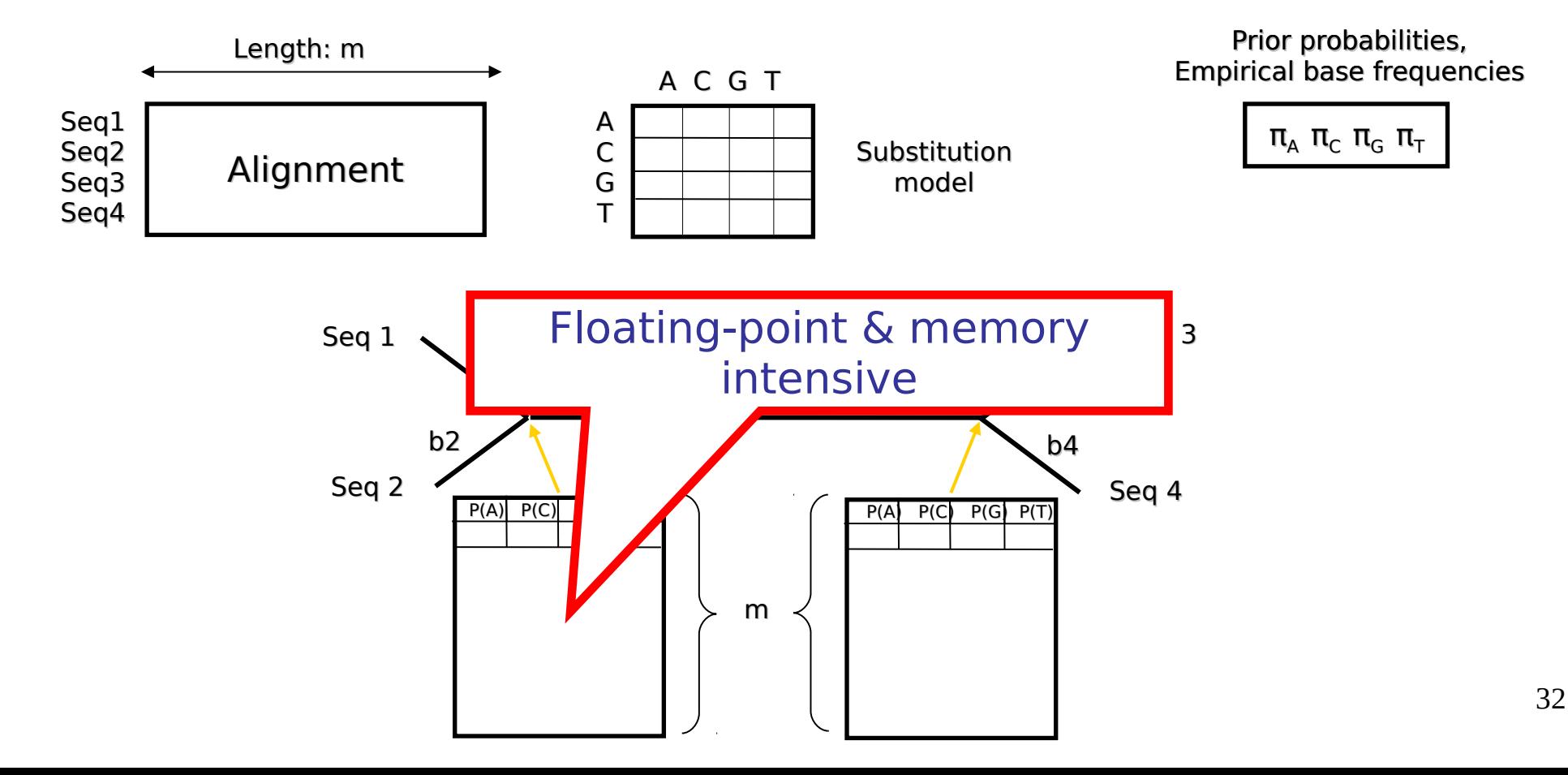

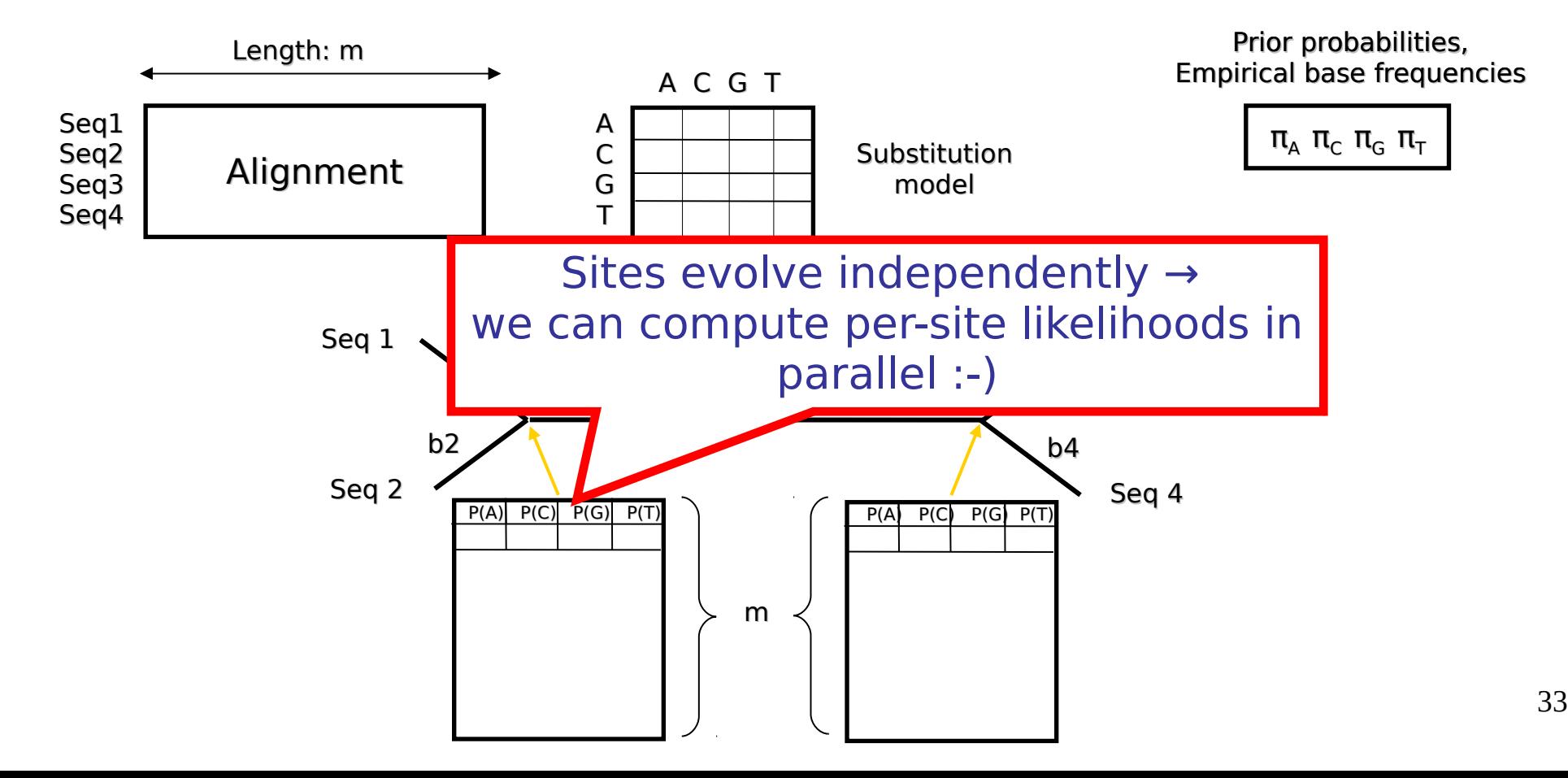

# Outline

- Introduction to Phylogenetic Inference -*Alexandros*
- **The RAxML Search Algorithm** *Alexandros*
- Improvements in RAxML **N**ext **G**eneration *Alexey*
- Tutorial *Alexey*

# How does it work?

Compute randomized stepwise addition order Maximum Parsimony tree

# How does it work?

Compute randomized stepwise addition order Maximum Parsimony tree

Advantage of RAxML: search starts from distinct point in search space every time
## How does it work?

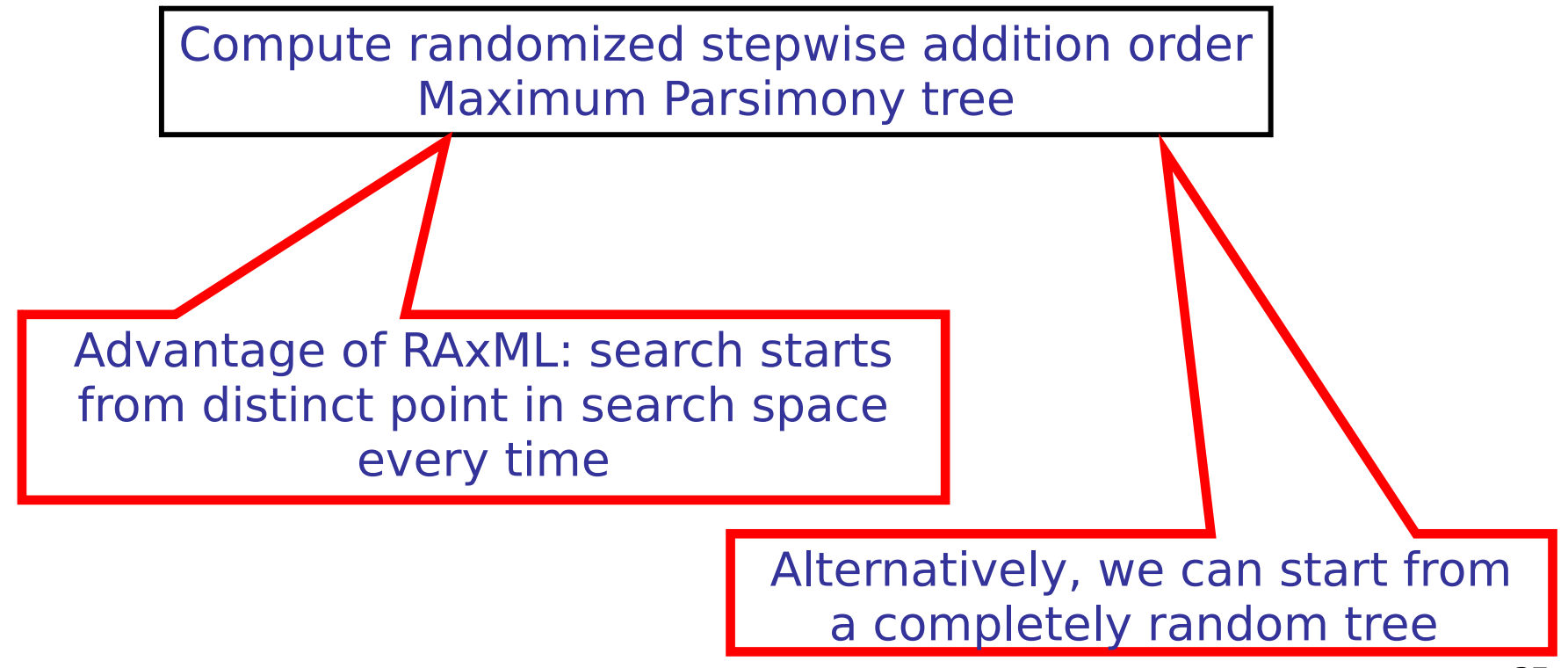

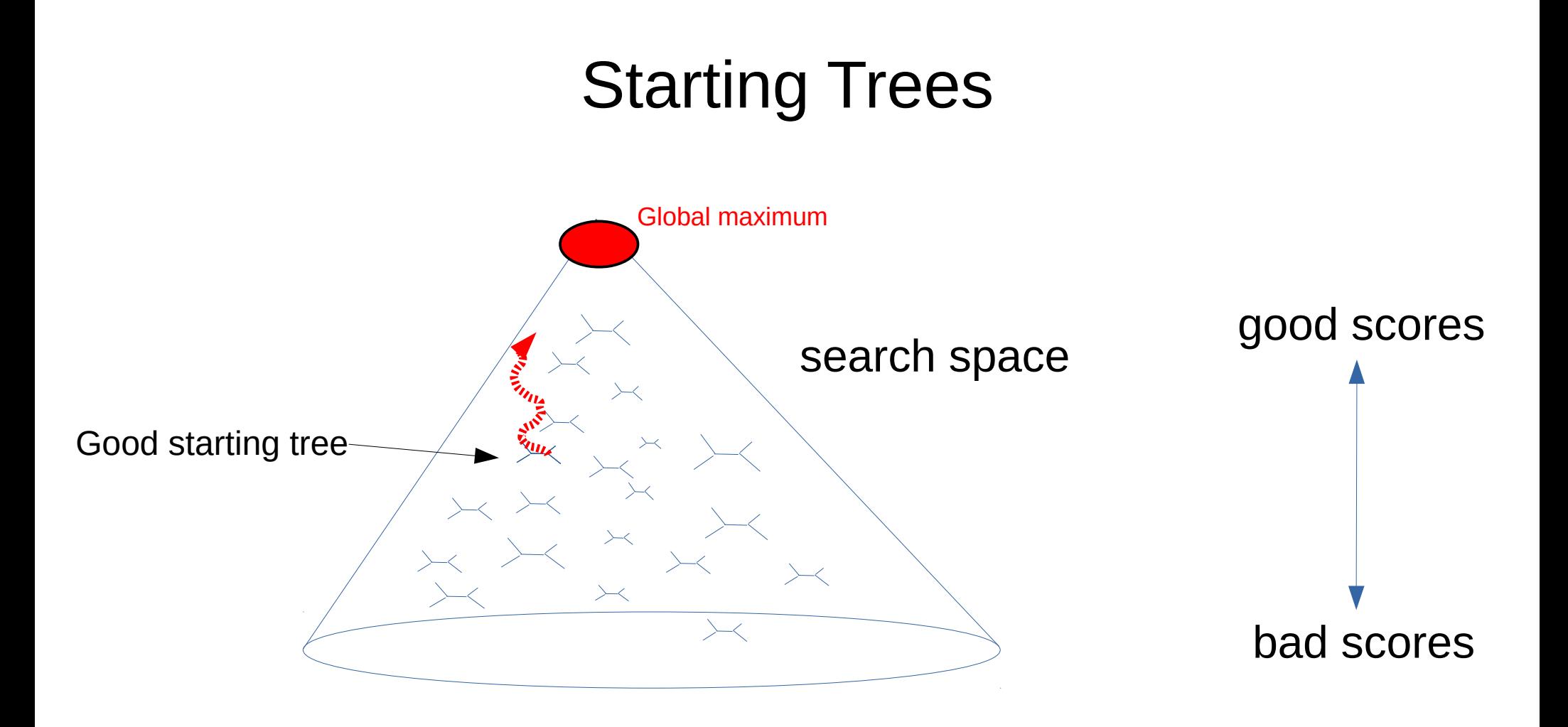

#### Starting Trees

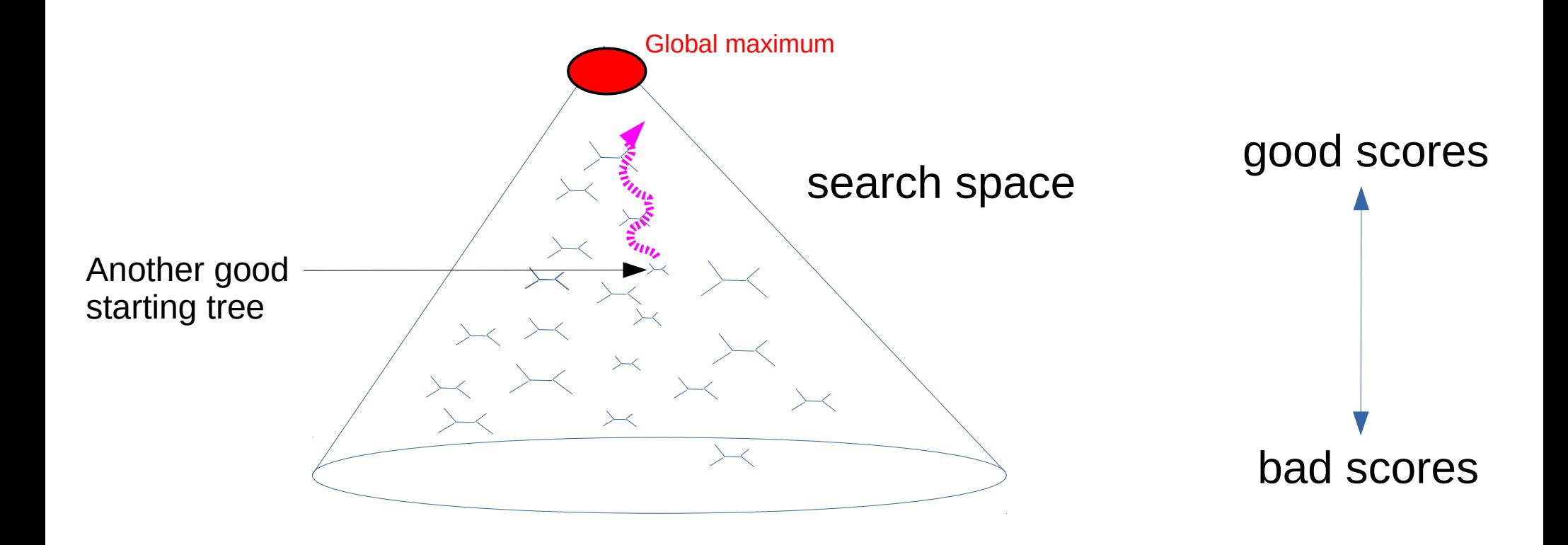

## How does it work?

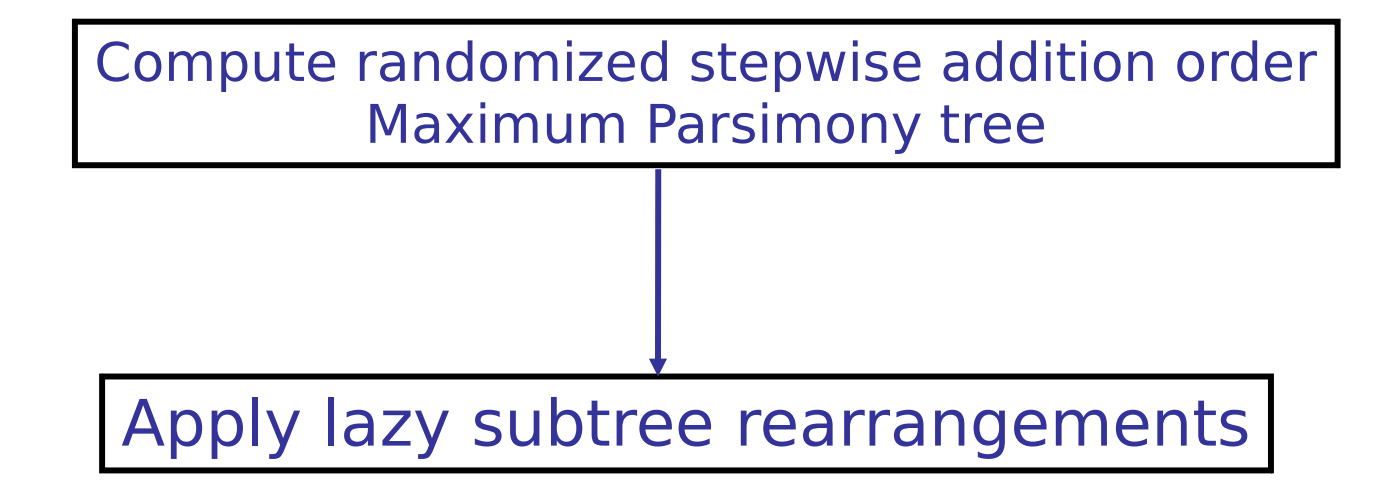

## How does it work?

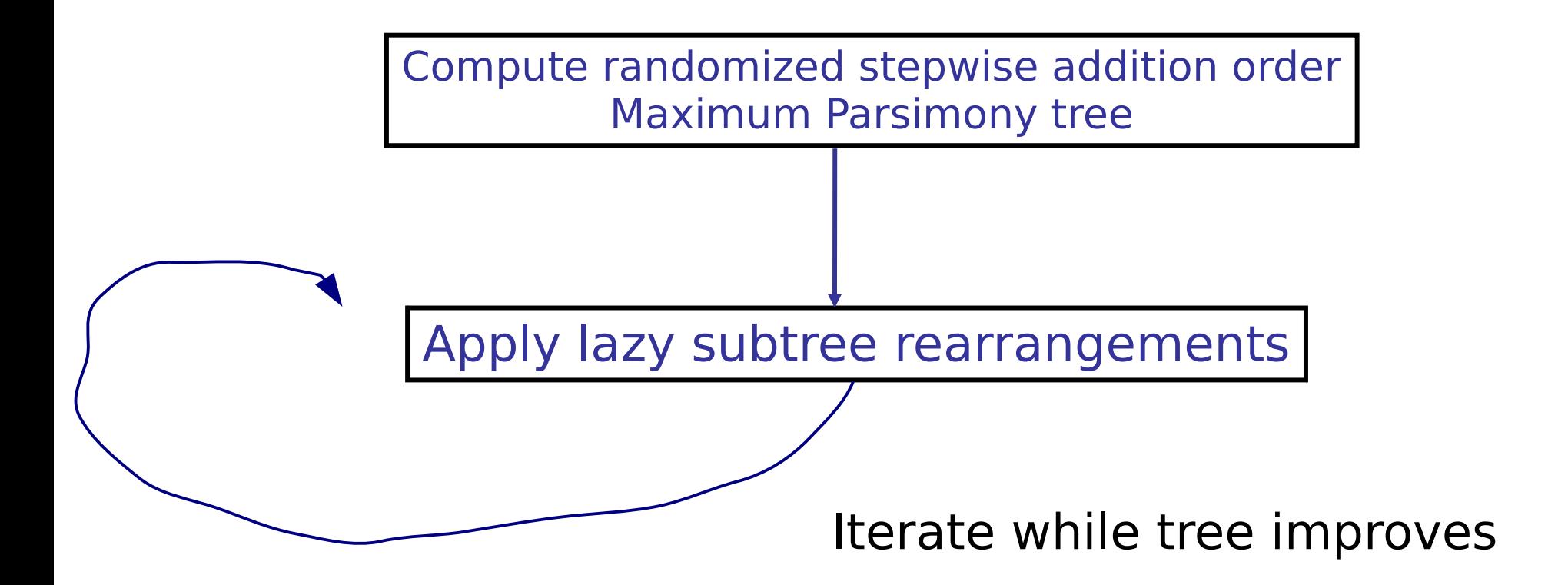

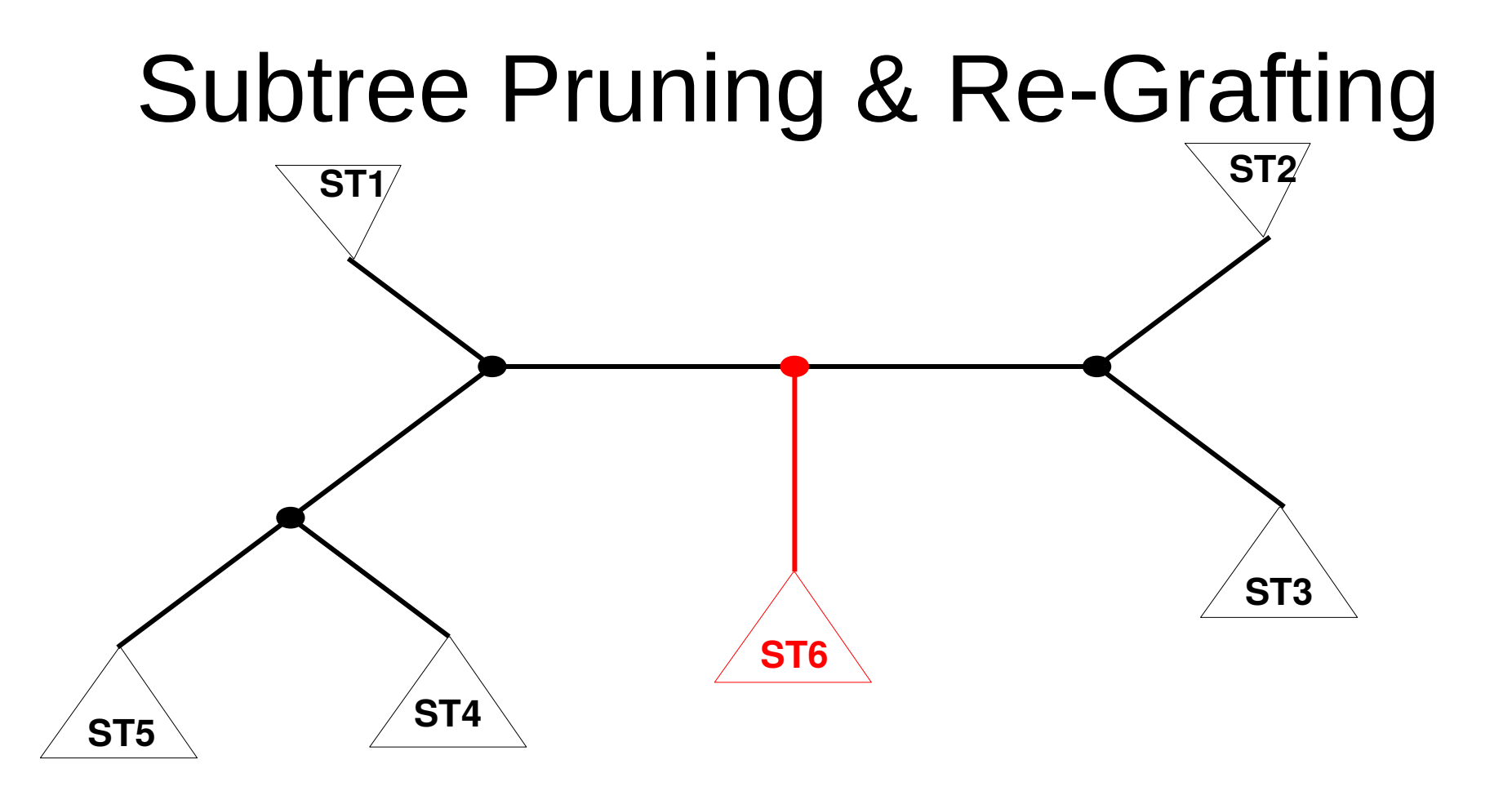

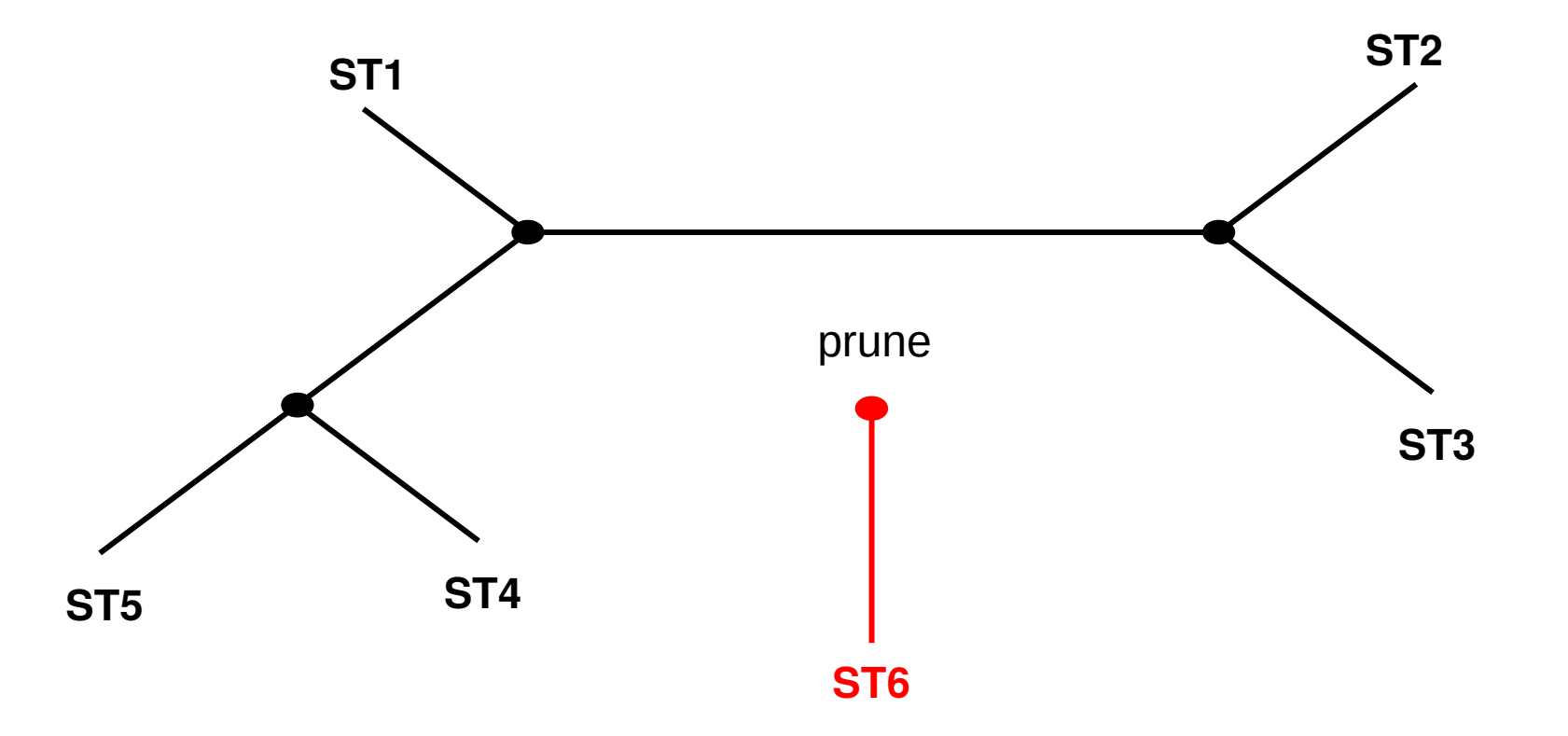

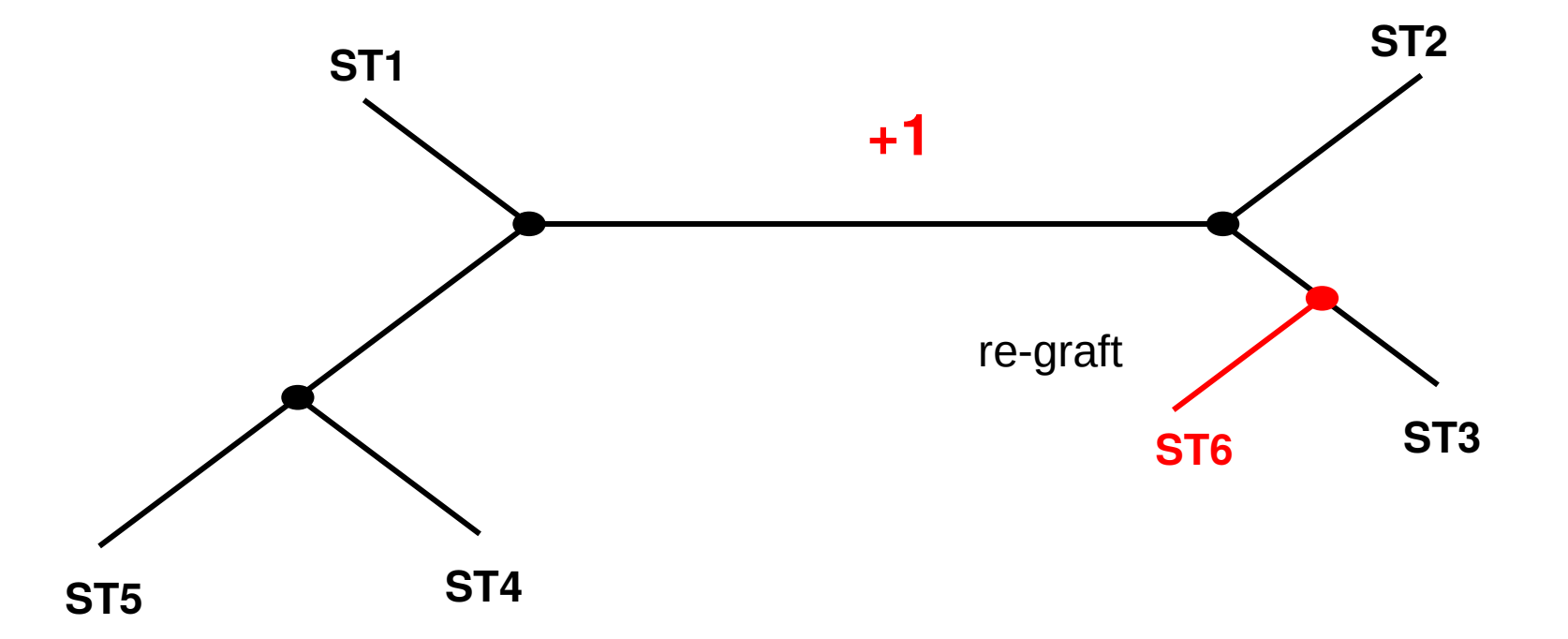

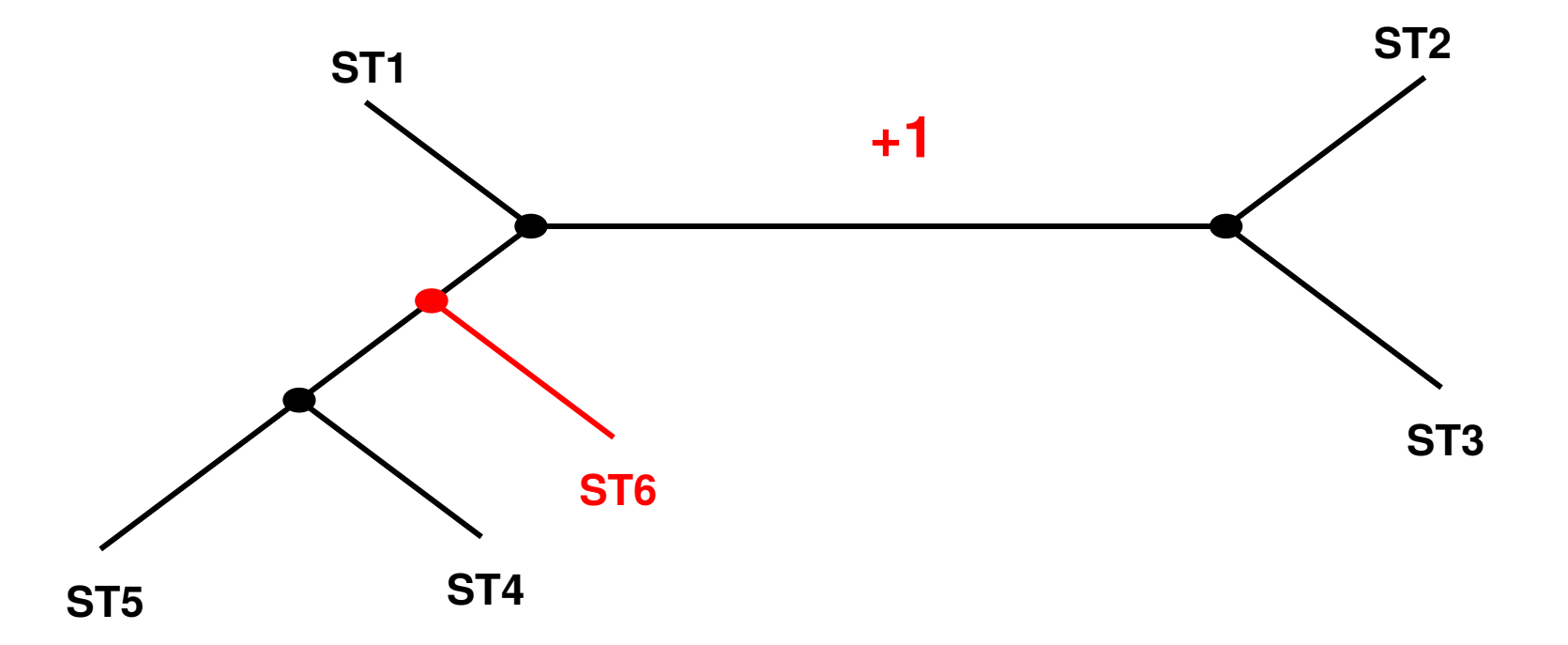

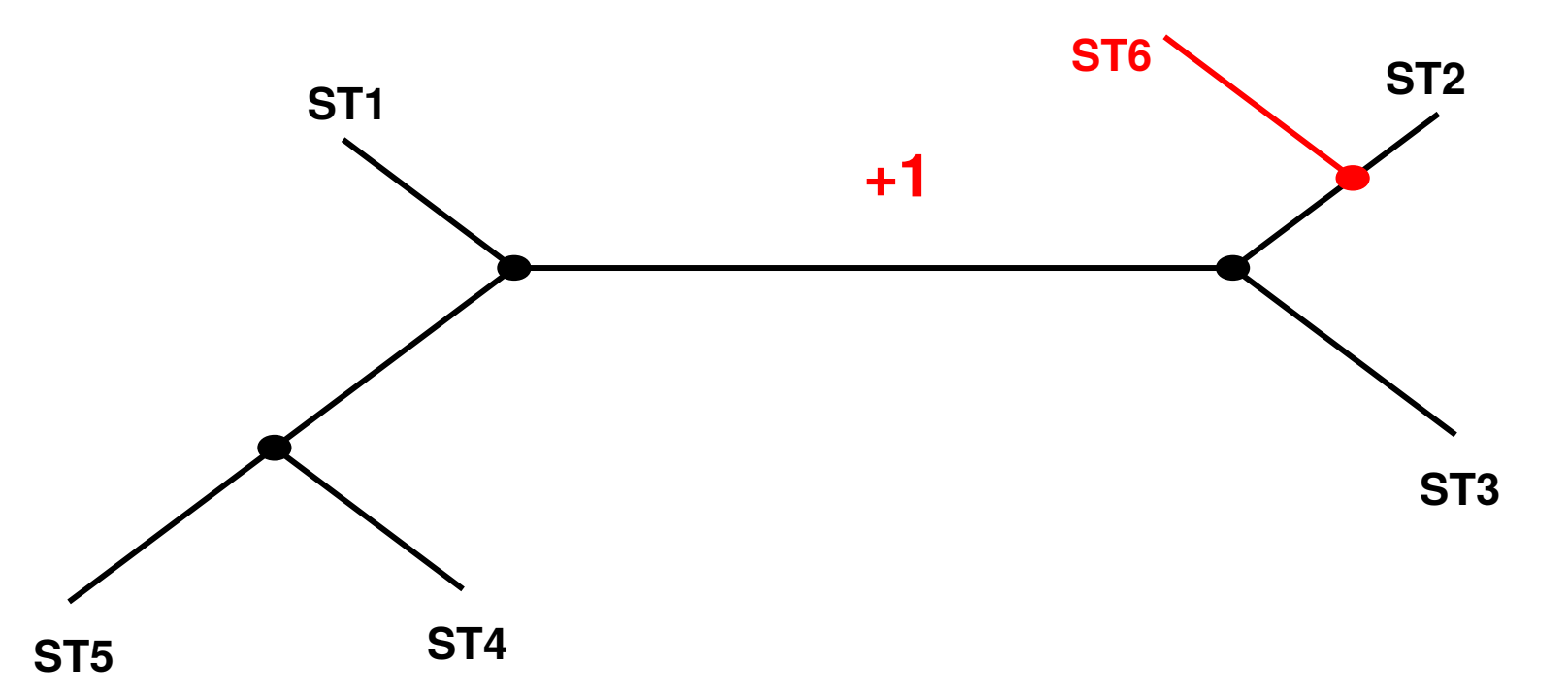

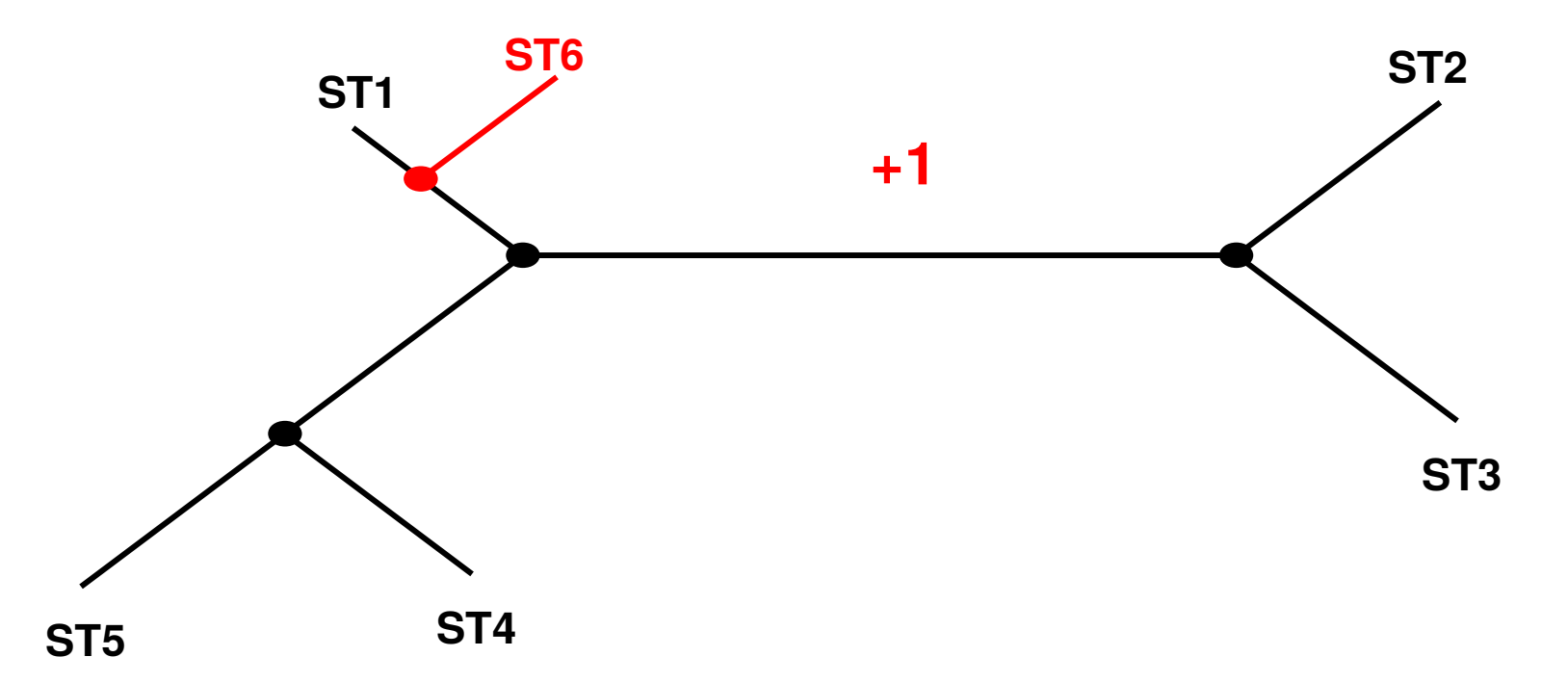

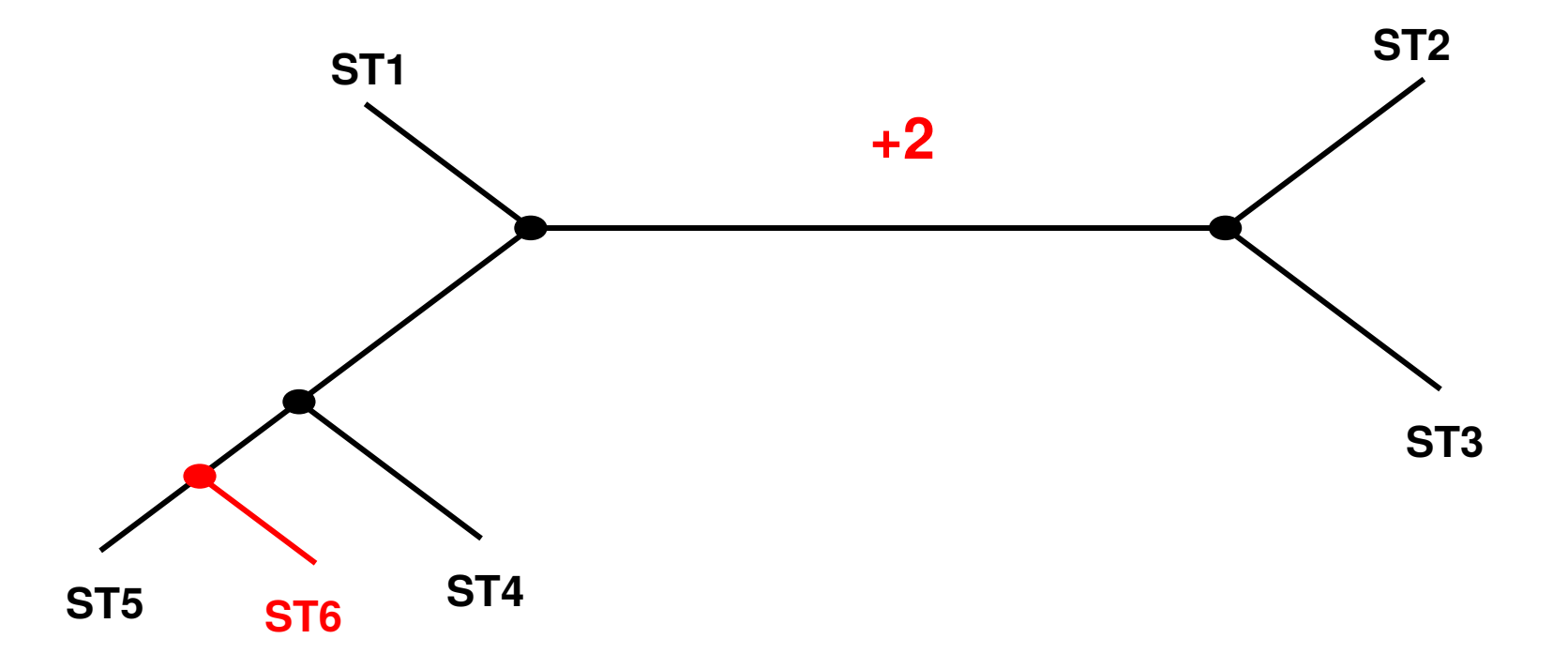

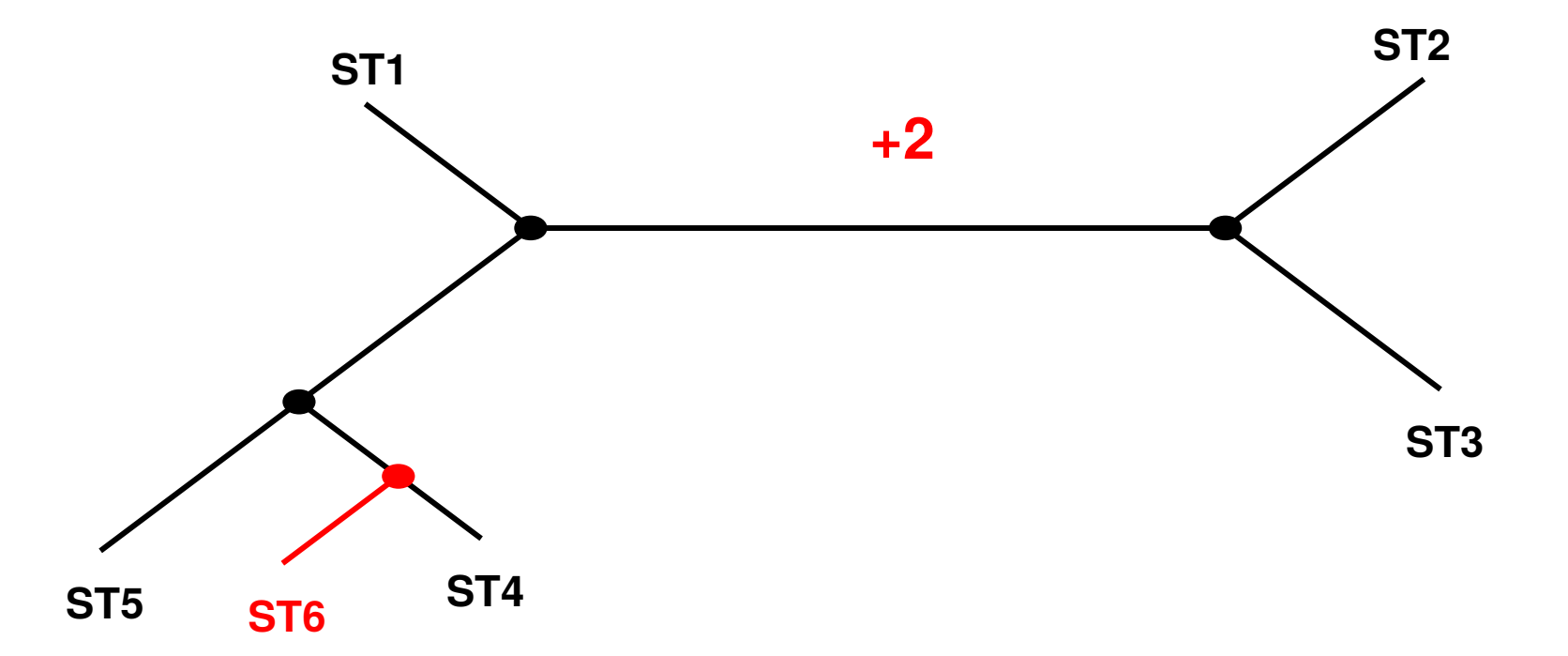

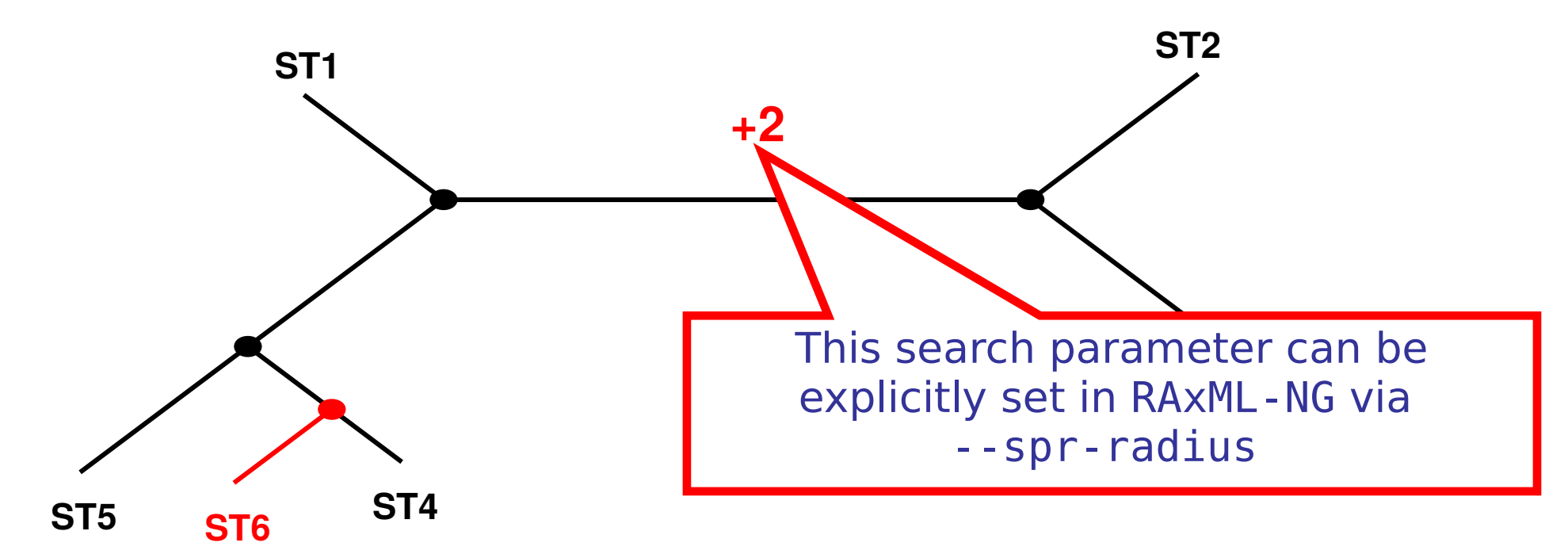

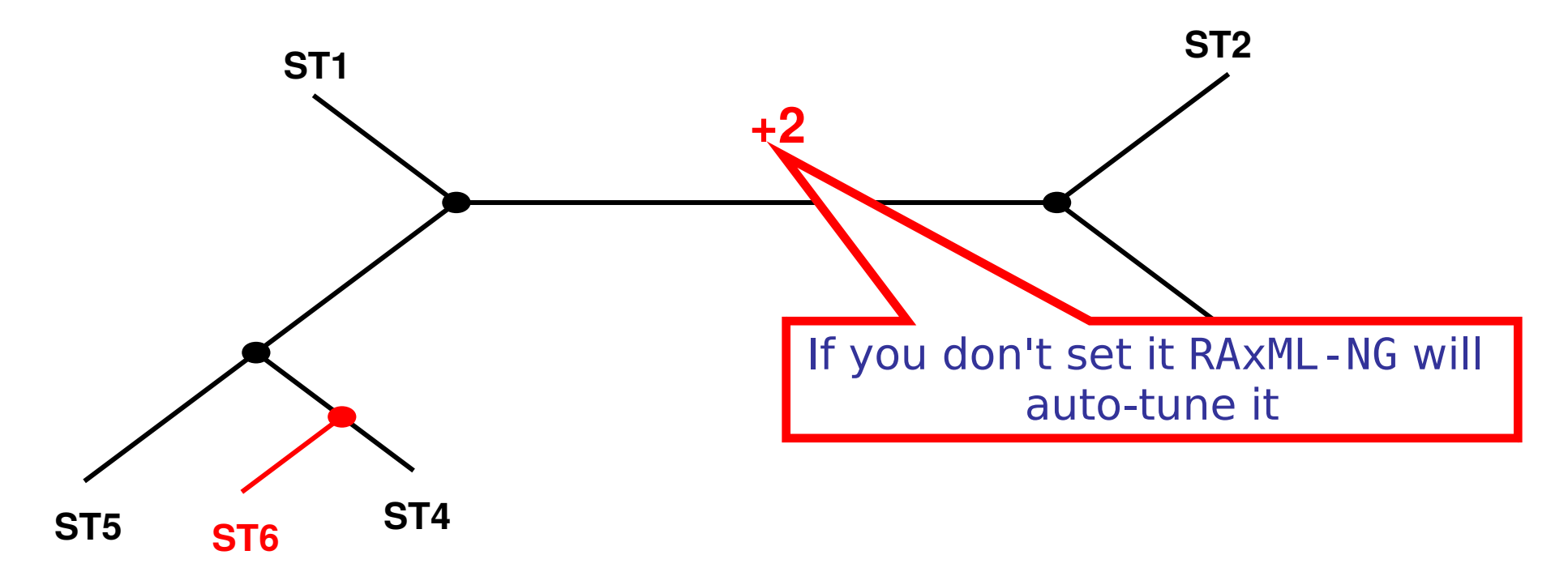

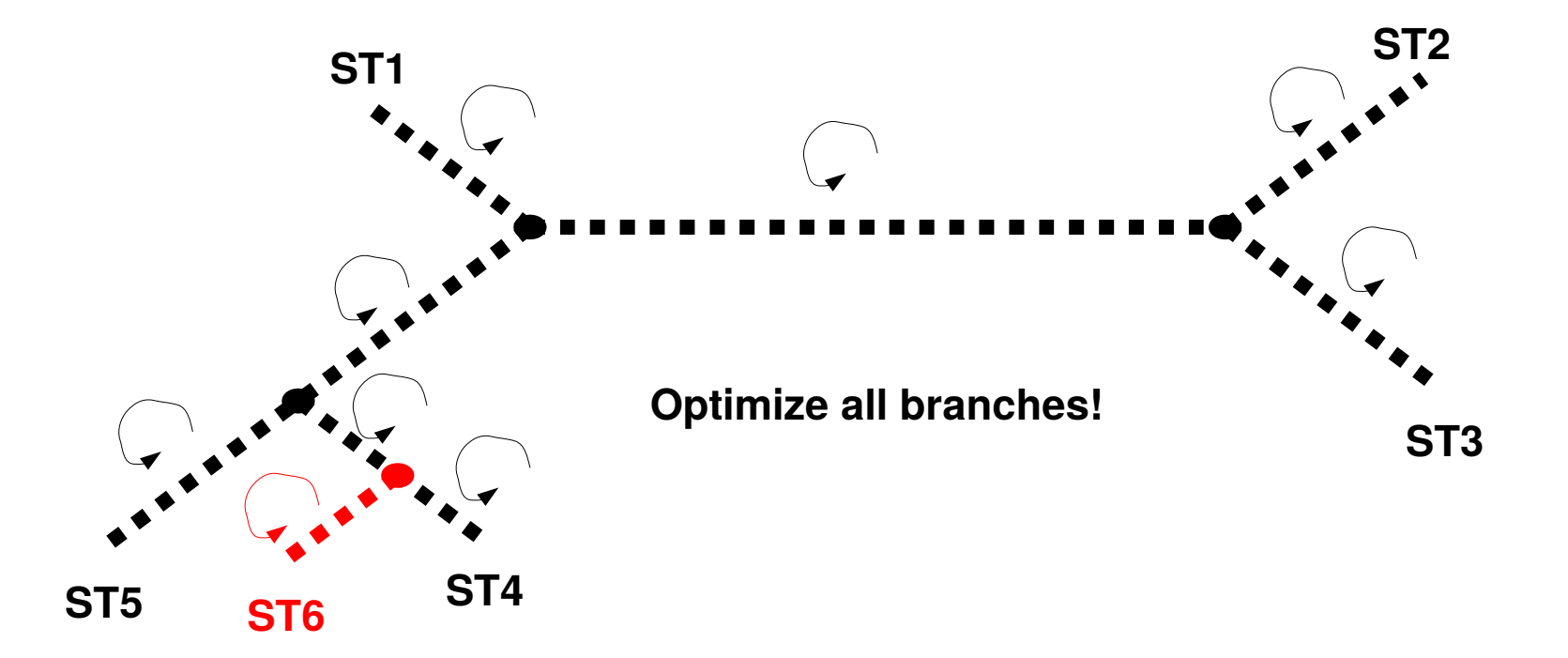

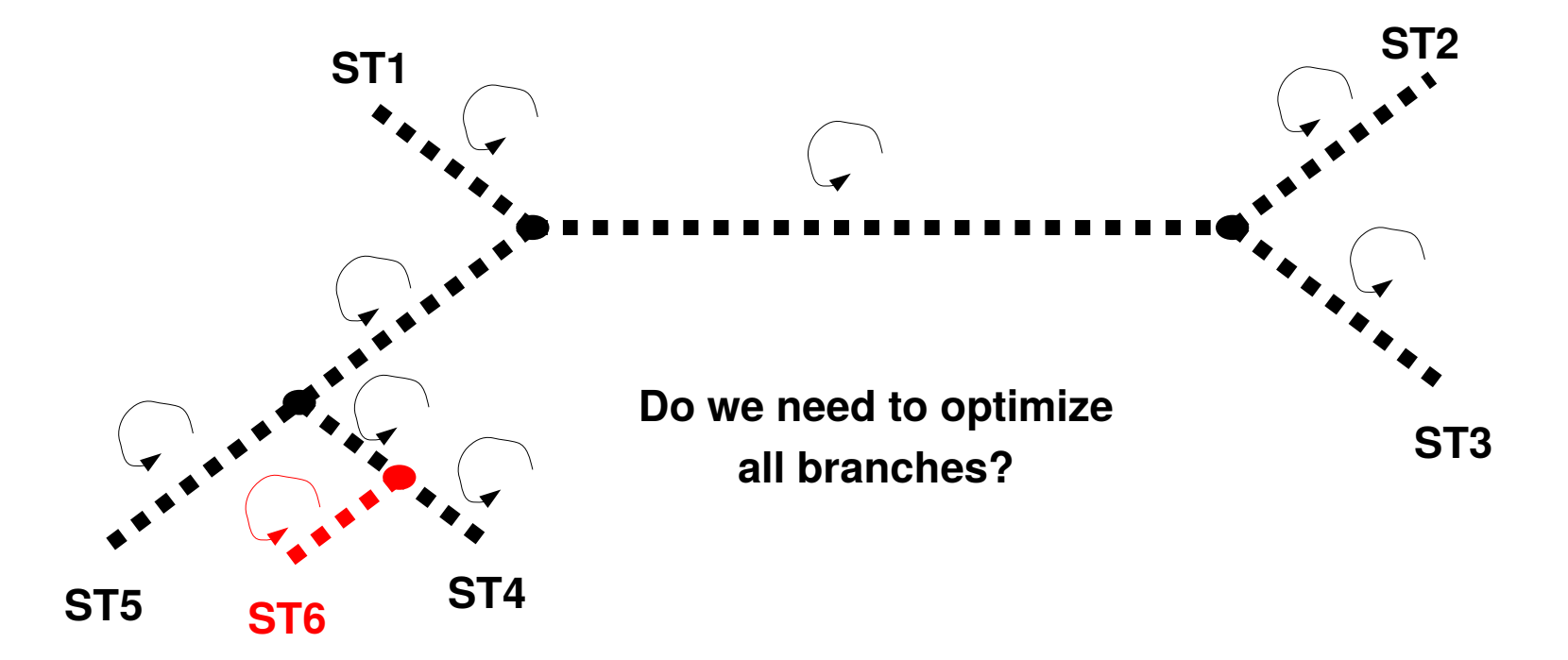

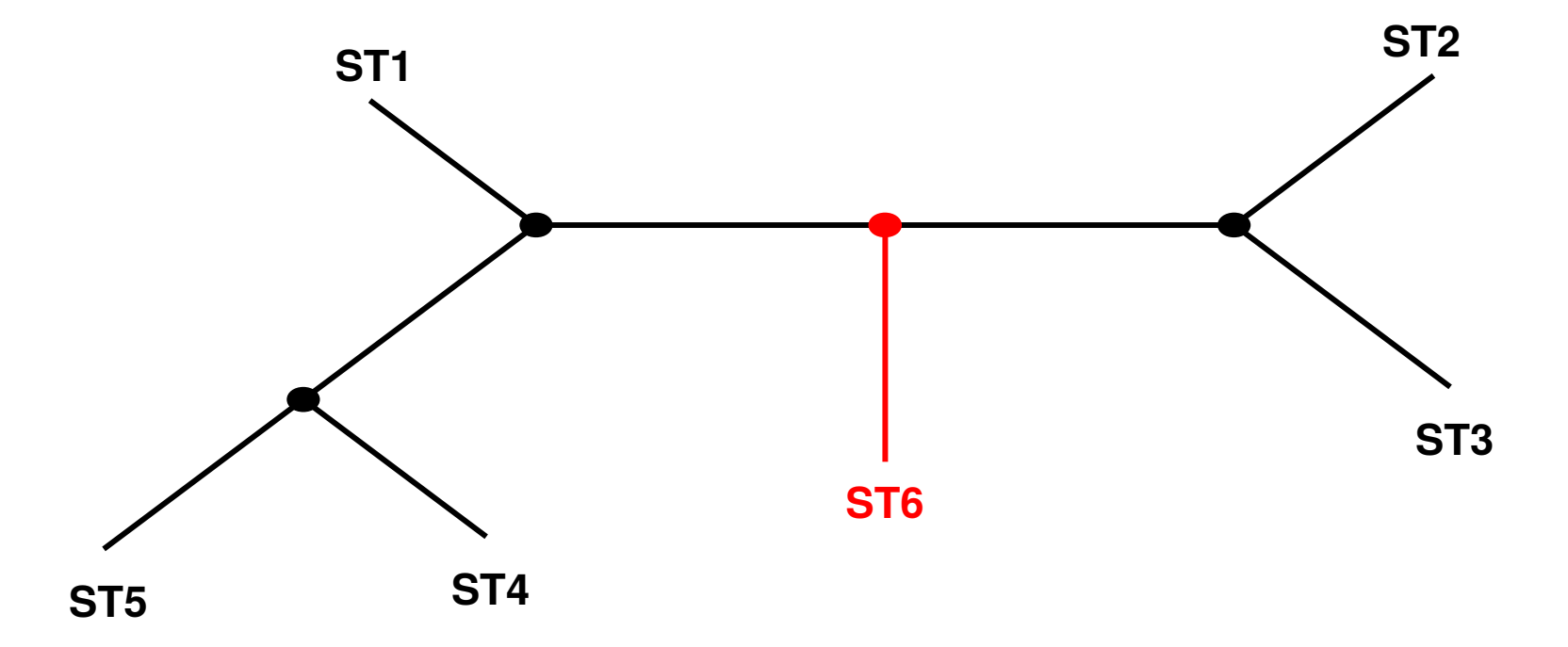

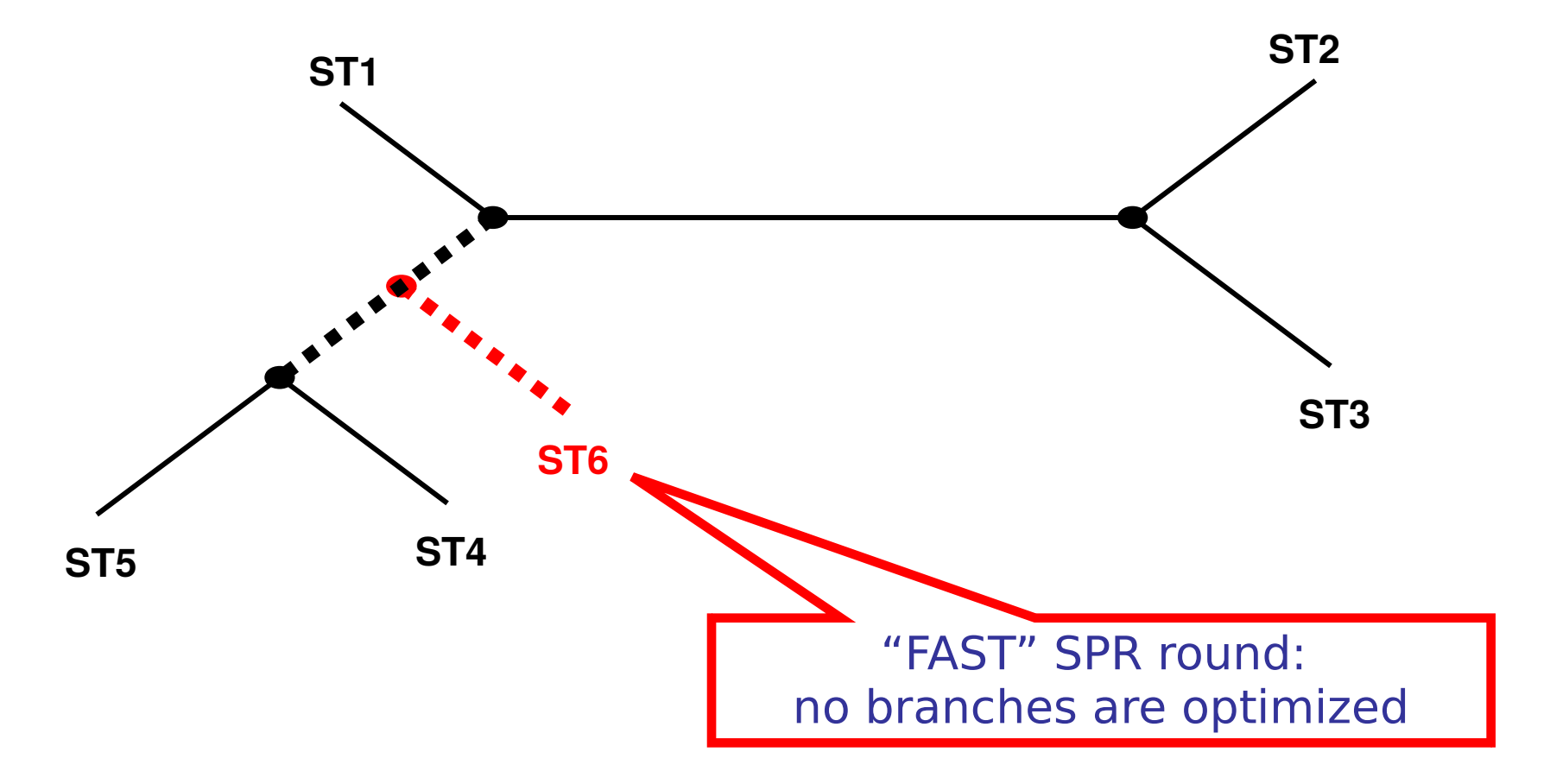

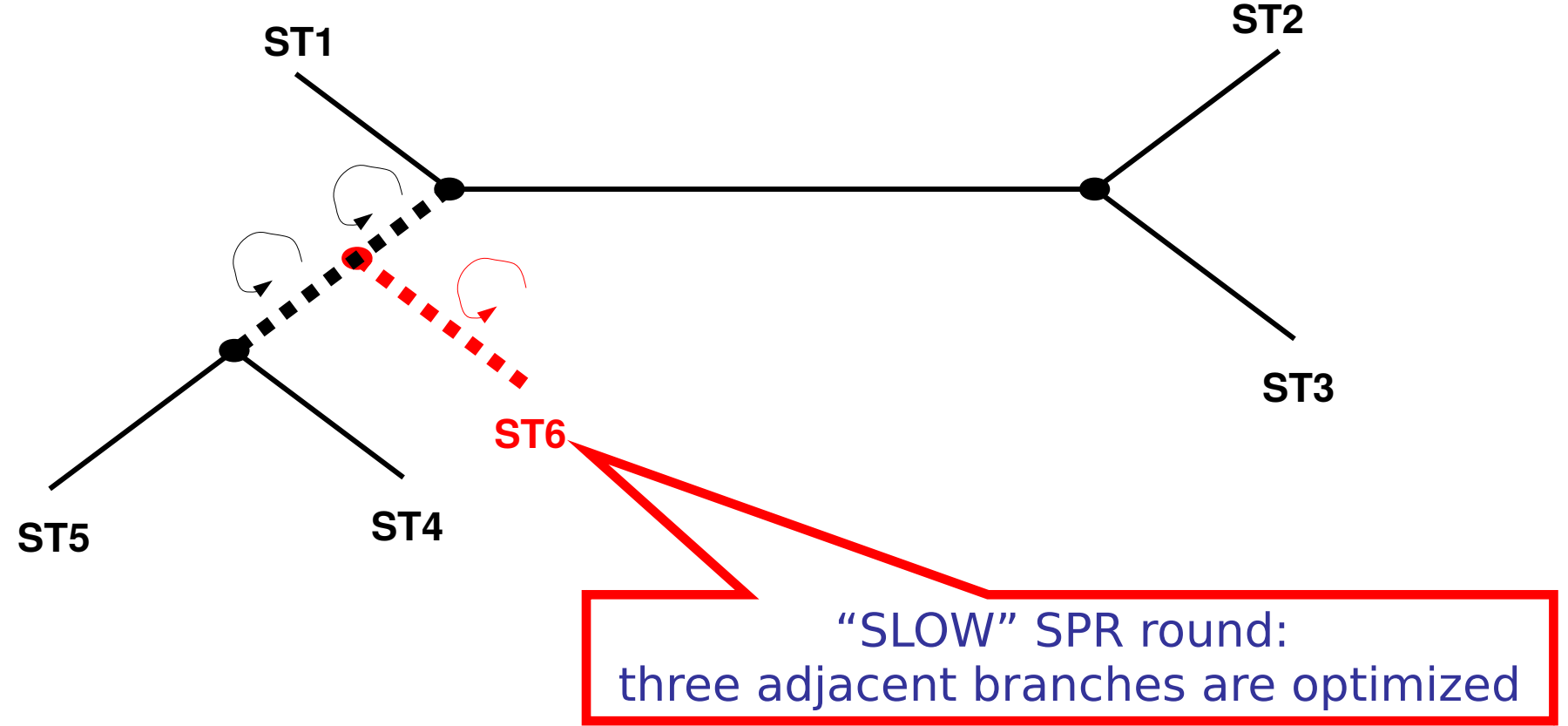

56

## Outline

- Introduction to Phylogenetic Inference -*Alexandros*
- The RAxML Search Algorithm *Alexandros*
- **Improvements in RAxML Next Generation**  *Alexey*
- Tutorial *Alexey*

## Evolution of RAxML(-NG)

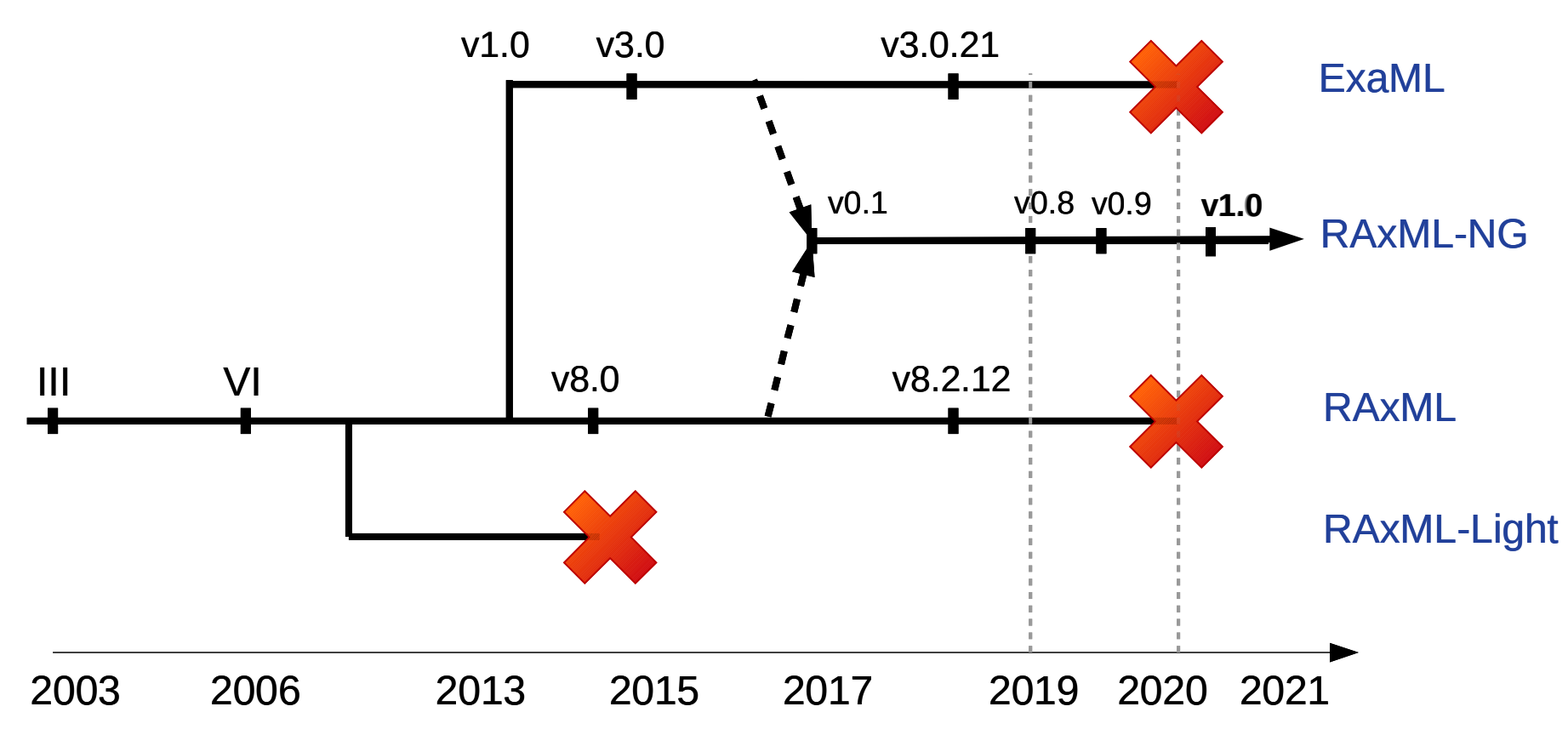

# RAxML-NG design goals

- Full rewrite of RAXML
	- Search heuristic largely unchanged (as of v1.0)
- Improve maintainability & enable code reuse
- Eliminate known bugs & bottlenecks
- Improve user experience
	- by default, "do the right thing"

## RAxML-NG & family

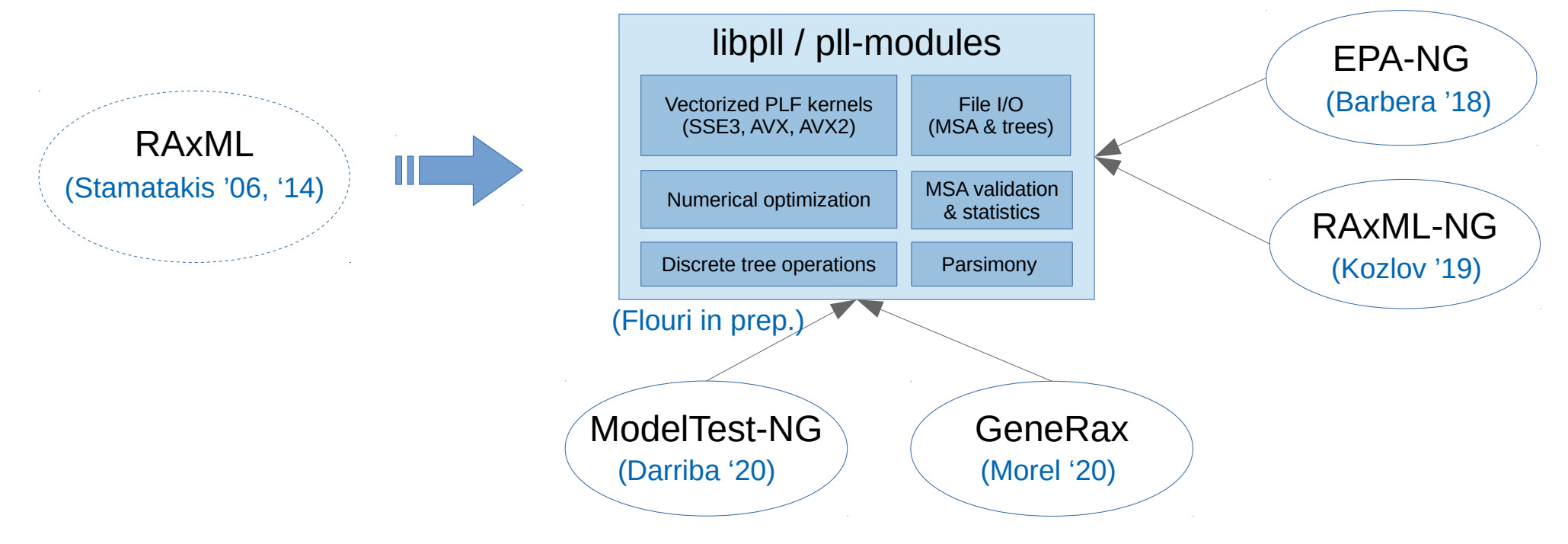

## Improvements & new features

- Flexible evolutionary models
	- All "classical" + custom DNA models (eg. DNA010010 = HKY)
	- Per-partition rate heterogeneity (incl. FreeRate)
	- Proportional branch lengths
- Phylogenetic terrace detection (Biczok '17)
- Transfer bootstrap support metric (Lemoine '18)
- Energy monitoring

## Performance & scalability

- Checkpointing
- Advanced load balancing
- Binary alignment format

from ExaML

- "Site repeats" optimization (Kobert '17)
	- 10-60% speedup + memory savings
- Flexible and user-friendly parallelization

#### Parallelization: hardware

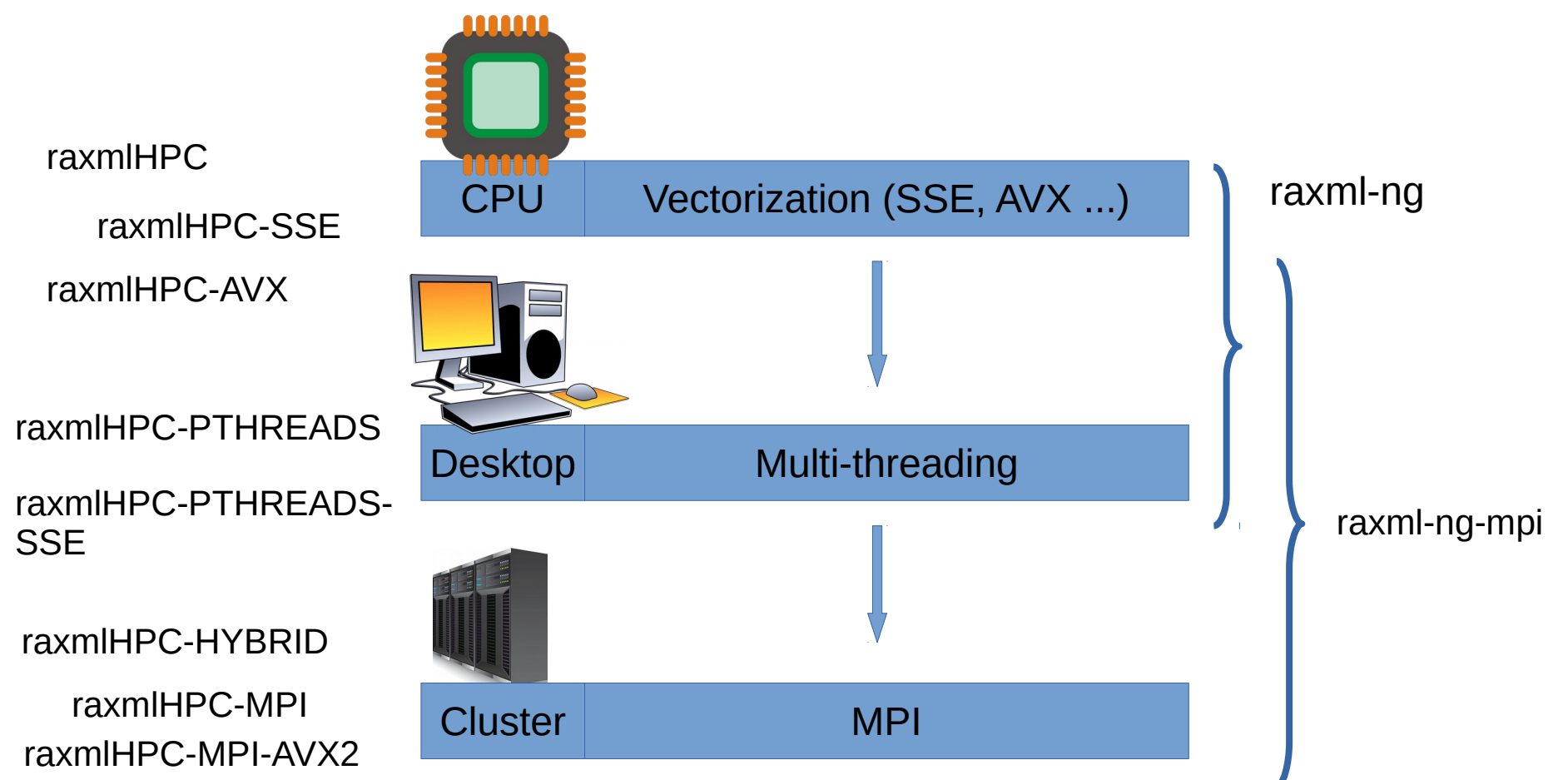

63

### Parallelization: software

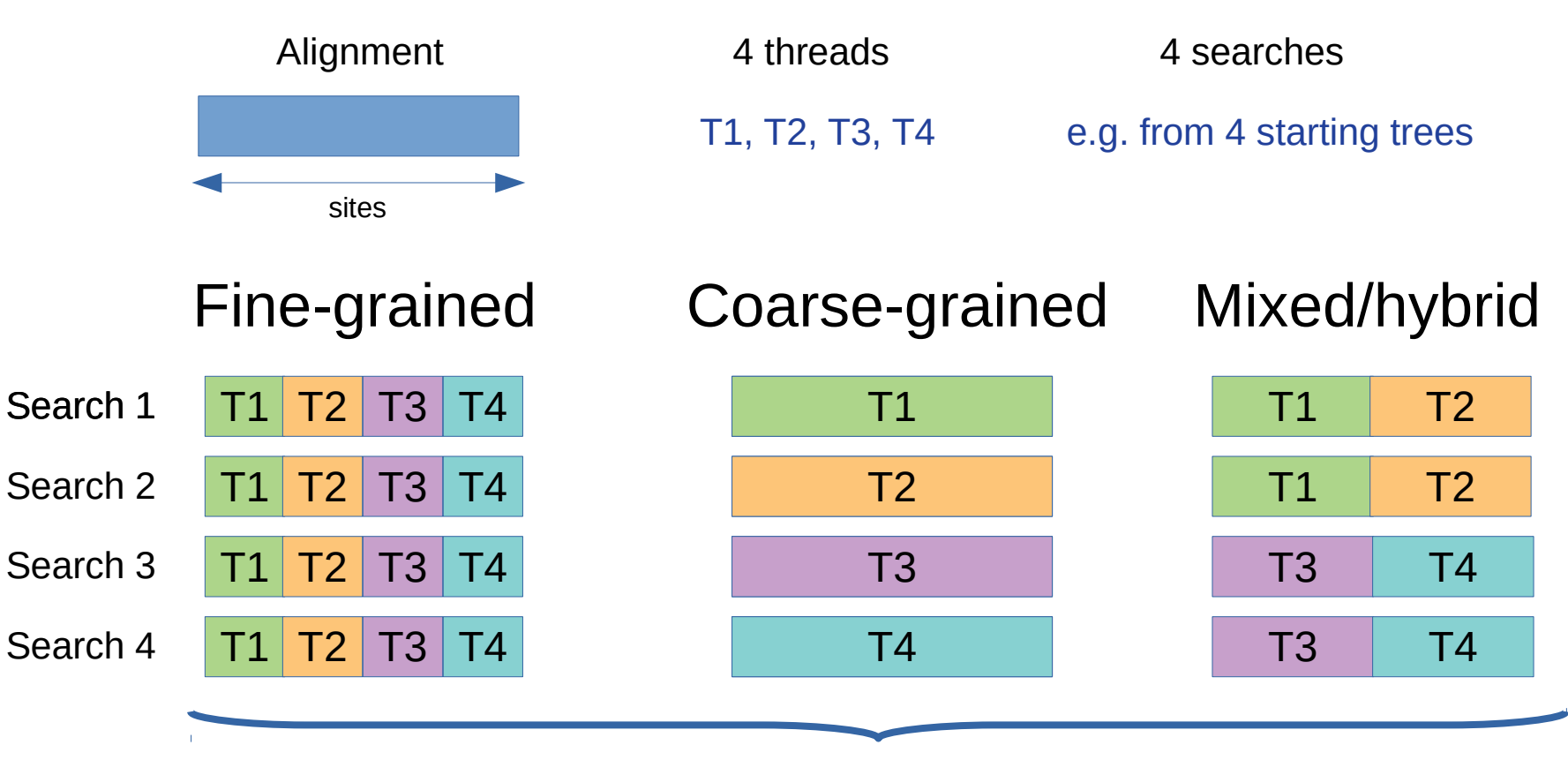

64 New in  $v1.0$ : Full native support and automatic configuration!

## Outline

- Introduction to Phylogenetic Inference -*Alexandros*
- The RAxML Search Algorithm *Alexandros*
- Improvements in RAxML Next Generation -*Alexey*
- **Tutorial -** *Alexey*

## Quick start: ML tree search

- Default command: --search
	- 20 starting trees (10 random + 10 parsimony)
	- Pick the best-scoring one

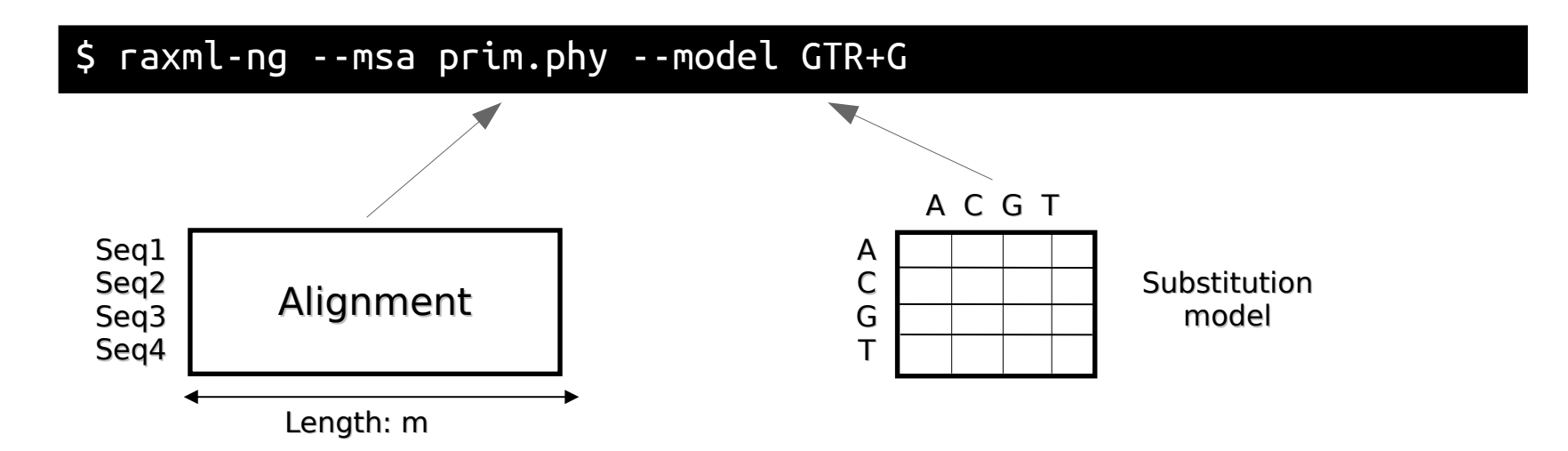

#### ML tree search: Output

```
Analysis options:
   run mode: ML tree search
  start tree(s): random (10) + parsimony (10)Starting ML tree search with 20 distinct starting trees
[00:00:00 -7871.515760] Initial branch length optimization
[00:00:00 -5736.644605] FAST spr round 1 (radius: 5)
[00:00:00 -5709.394601] SLOW spr round 1 (radius: 5)
[00:00:00] ML tree search #1, logLikelihood: -5708.979717
[00:00:07] ML tree search #20, logLikelihood: -5709.014076
```
Final LogLikelihood: -5708.923977

Best ML tree saved to: /home/alexey/test/prim.phy.raxml.bestTree Optimized model saved to: /home/alexey/test/prim.phy.raxml.bestModel

--log info to hide search progress

## Tree with support values

- All-in-one mode: --all
	- ML tree search (as before)
	- Bootstrapping with autoMRE convergence test
	- Compute support values + map on ML tree

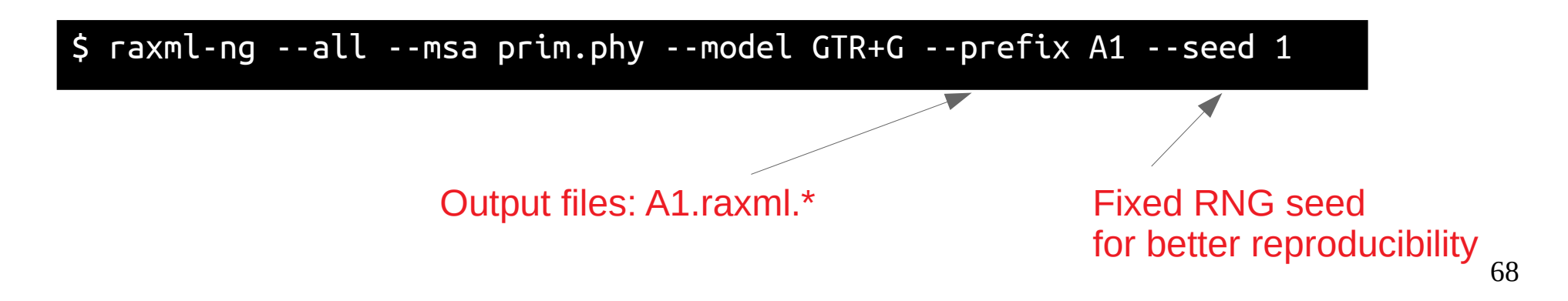

## Tree with support values: Output

```
Analysis options:
   run mode: ML tree search + bootstrapping (Felsenstein Bootstrap)
   start tree(s): random (10) + parsimony (10)
   bootstrap replicates: max: 1000 + bootstopping (autoMRE, cutoff: 0.030000)
Starting ML tree search with 20 distinct starting trees
...
[00:00:02] ML tree search completed, best tree logLH: -5708.926130
[00:00:02] Starting bootstrapping analysis with 1000 replicates.
[00:00:14] Bootstrapping converged after 100 replicates.
Best ML tree with Felsenstein bootstrap (FBP) support values saved to: 
/home/alexey/test/A1.raxml.support
Bootstrap trees saved to: /home/alexey/test/A1.raxml.bootstraps
```
## Customize analysis

• Starting trees: --tree

--blmin 1e-9 --blmax 10

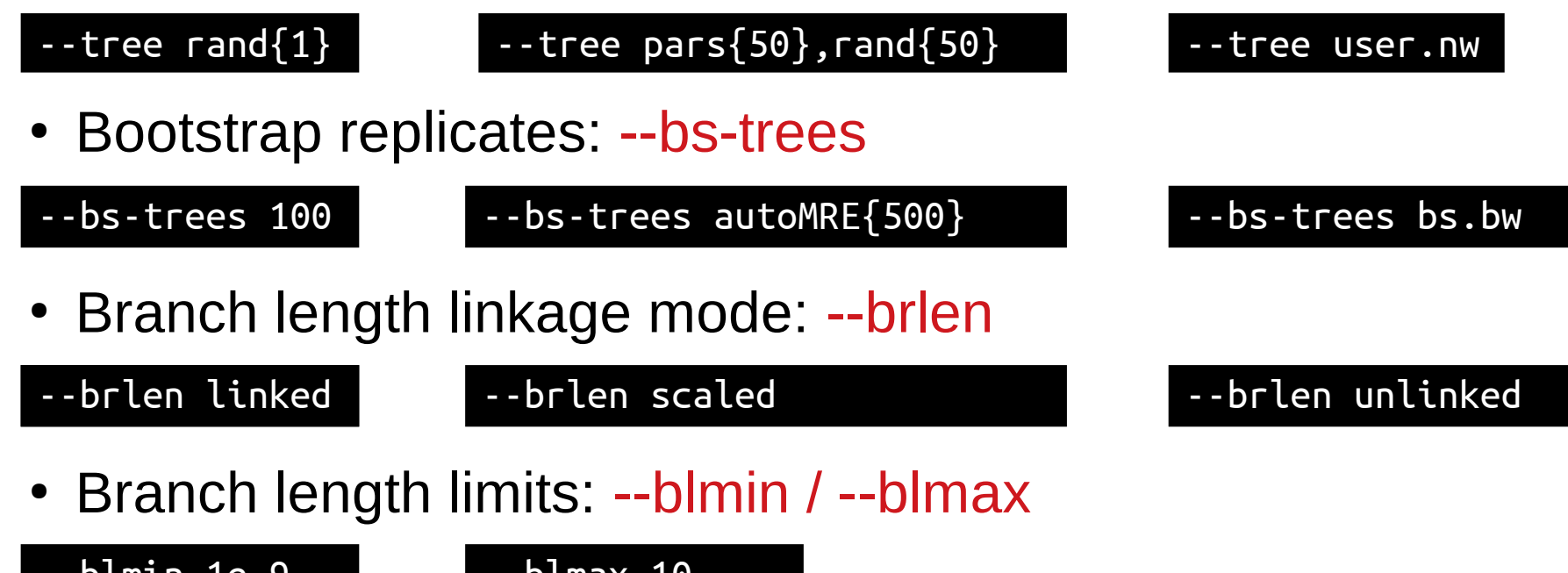

## Tree likelihood evaluation

• Optimize free model parameters and branch lengths on a fixed topology: --evaluate

\$ raxml-ng --evaluate --msa prim.phy --tree A1.raxml.bestTree --model GTR+G --prefix E1

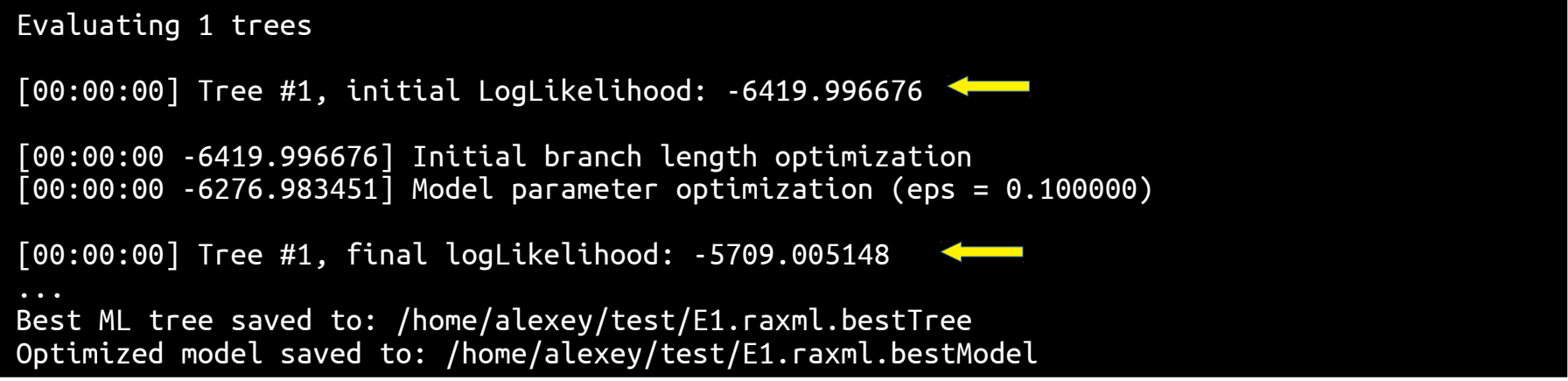

# Tree likelihood evaluation (2)

- Compute and print tree log-likelihood: --loglh
	- No branch length optimization
	- No model optimization
	- No output files created

 $$$  raxml-ng --loglh --msa prim.phy --tree A1.raxml.bestTree --model GTR{1/2/3/4/5/6}+G{0.5} Final LogLikelihood: -6334.023267
### Check & parse

• Check alignment for format errors: --check

\$ raxml-ng --check --msa prim.phy –model GTR+G

• Compress alignment into binary file: --parse

\$ raxml-ng --parse --msa prim.phy --model GTR+G --prefix prim

• ...which can be then used in parallel jobs

\$ raxml-ng --search --msa prim.raxml.rba --prefix S1

### Parallelization tuning

• Fully automatic (default)  $\rightarrow$  heuristic-based

```
74
$ raxml-ng --msa prim.rba
System: Intel(R) Xeon(R) CPU E5-2630 v3 @ 2.40GHz, 16 cores, 62 GB RAM
...
Analysis options:
   run mode: ML tree search
  start tree(s): random (10) + parsimony (10) \longleftarrow parallelization: coarse-grained (auto), PTHREADS (auto)
...
[00:00:00] Alignment comprises 12 taxa, 1 partitions and 413 patterns
...
Parallelization scheme autoconfig: 16 worker(s) x 1 thread(s)
...
[00:00:00] Data distribution: max. partitions/sites/weight per thread: 1 / 413 / 6608
[00:00:00] Data distribution: max. searches per worker: 2
```
## Parallelization tuning

• Automatic with upper limits

 $$$  raxml-ng --msa prim.rba --threads auto ${16}$  --workers auto ${2}$ 

● Manual

\$ raxml-ng --msa prim.rba --threads 16 -–workers 2

• Also works with MPI

\$ mpirun -n 4 raxml-ng-mpi --msa prim.rba --threads 16 -–workers 8

4 ranks  $*$  16 threads = 64 = 8 workers  $*$  8 threads

# Energy monitoring

- New in RAxML-NG v1.0: energy usage report
	- $-$  Measured with Intel RAPL  $\rightarrow$  CPU+DRAM only
	- Supported on Linux systems only
	- To disable, add: --extra energy-off

# Energy monitoring

- New in RAxML-NG v1.0: energy usage report
	- $-$  Measured with Intel RAPL  $\rightarrow$  CPU+DRAM only
	- Supported on Linux systems only
	- To disable, add: --extra energy-off

```
Elapsed time: 42846.287 seconds
Consumed energy: 162370.469 Wh (= 812 km in an electric car, or 4059 km with an e-scooter!)
Single tree search (96 nodes x 12h): >160 kWh
My apartment per month: ~100 kWh
```
#### You can't improve what you can't measure!

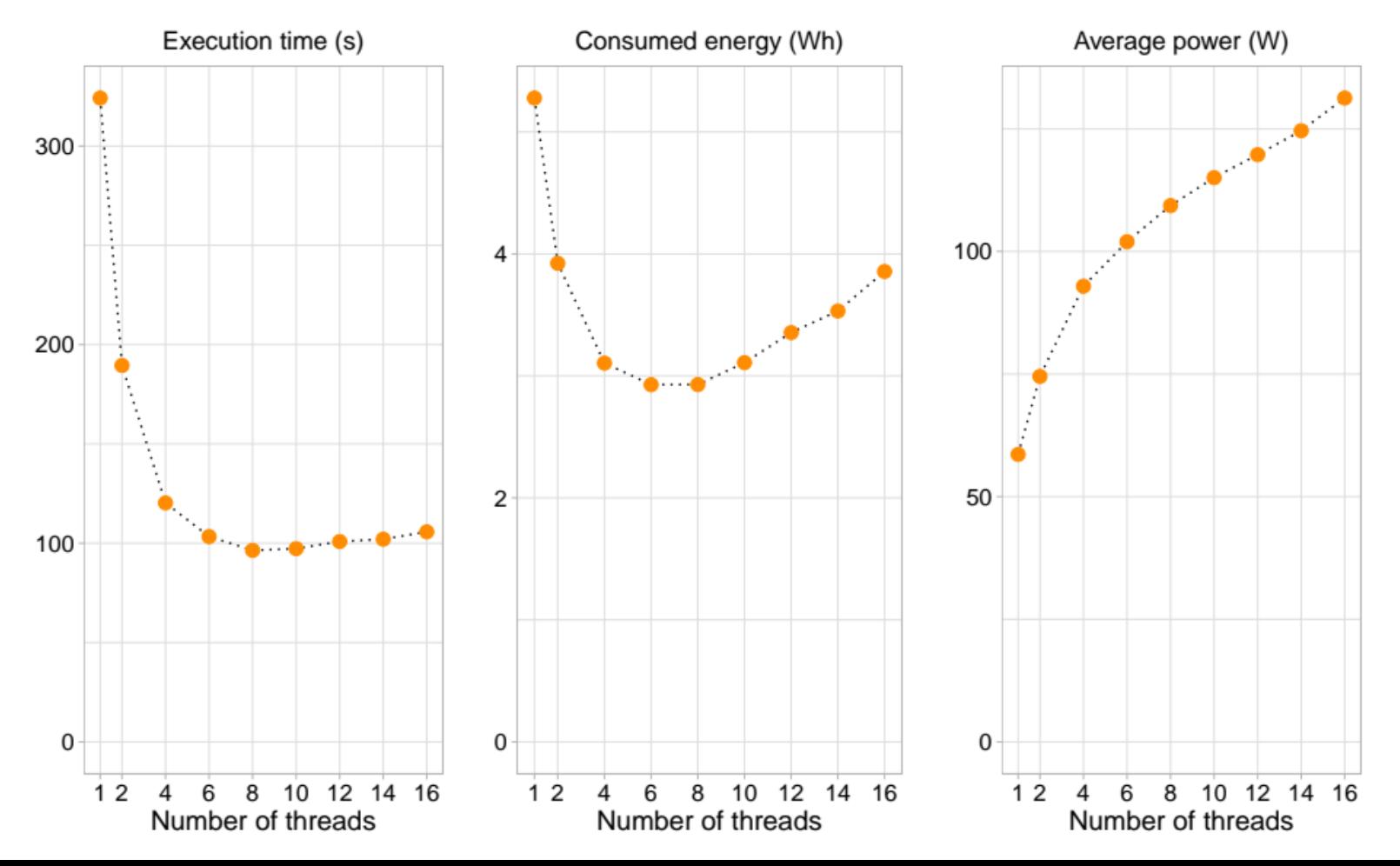

78

#### You can't improve what you can't measure!

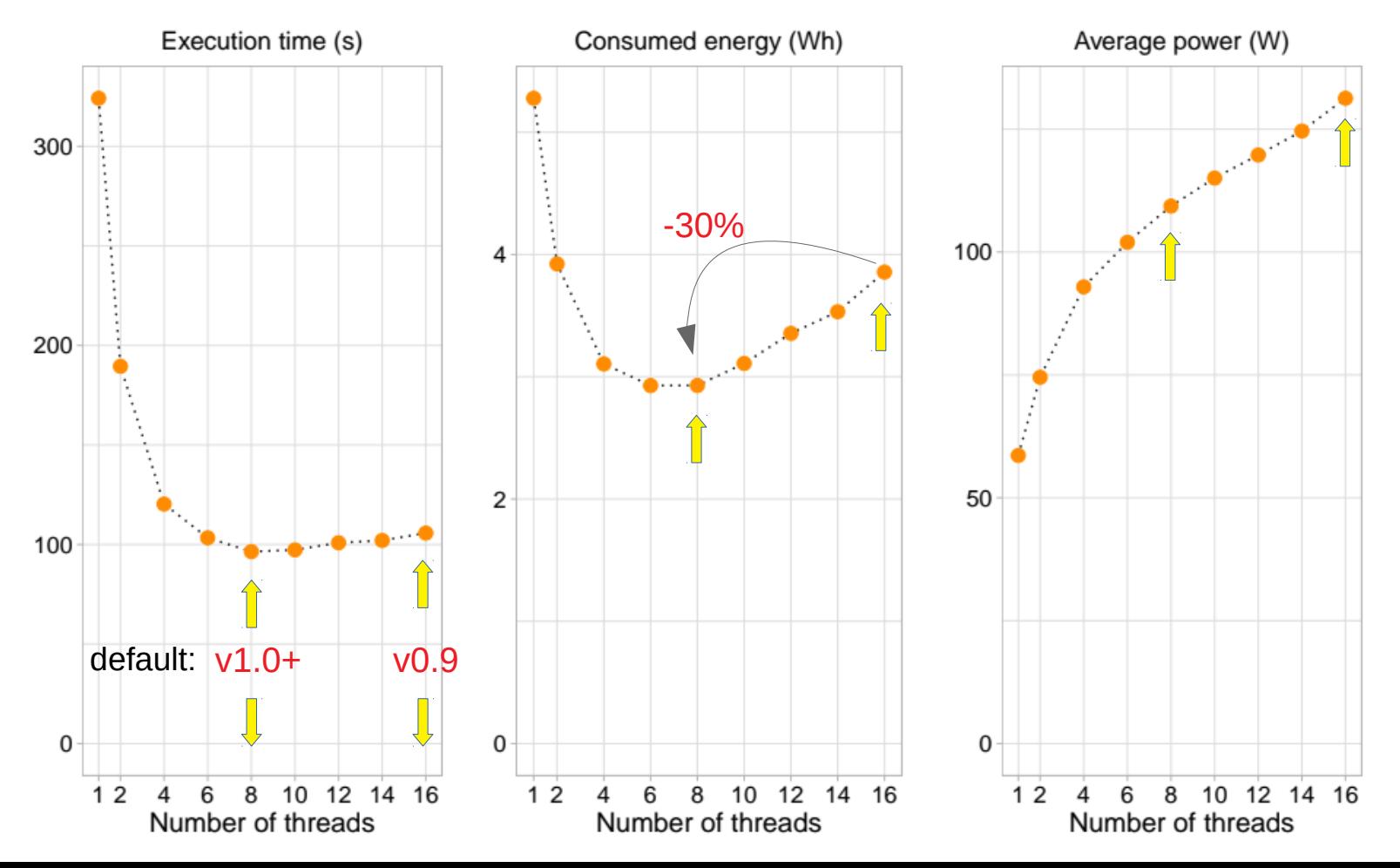

79

## RAxML-NG availability

- Web services
	- Vital-IT: <https://raxml-ng.vital-it.ch/#/> → free, for small datasets
	- CIPRES: <http://www.phylo.org/> → registration required
- Source+binaries for Linux & macOS
	- GitHub: <https://github.com/amkozlov/raxml-ng>
- Conda: <https://anaconda.org/bioconda/raxml-ng>
- GUI: <https://github.com/AntonelliLab/raxmlGUI>

# Where to get help?

• Documentation

<https://github.com/amkozlov/raxml-ng/wiki>

• Tutorial

<https://github.com/amkozlov/raxml-ng/wiki/Tutorial>

• User support group

<https://groups.google.com/forum/#!forum/raxml>

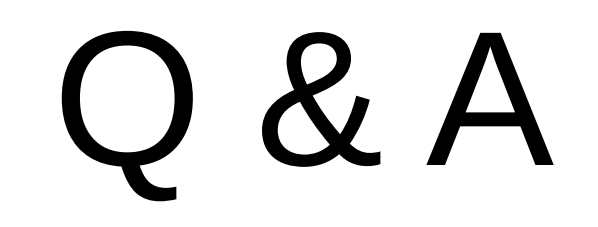

### References

- Barbera et al. (2018) **EPA-ng: Massively Parallel Evolutionary Placement of Genetic Sequences.** *Systematic Biology*, syy054, <https://doi.org/10.1093/sysbio/syy054>
- Biczok et al. (2017) **Two C++ libraries for counting trees on a phylogenetic terrace.** Bioinformatics. <https://doi.org/10.1093/bioinformatics/bty384>
- Kobert et al. (2017) Efficient detection of repeating sites to accelerate phylogenetic likelihood calculations. *Syst. Biol <https://doi.org/10.1093/sysbio/syw075>*
- Kozlov et al. (2019) **RAxML-NG: A fast, scalable, and user-friendly tool for maximum likelihood phylogenetic inference**. Bioinformatics*.* <https://doi.org/10.1093/bioinformatics/btz305>
- Kozlov, Aberer, Stamatakis (2015) **ExaML version 3: a tool for phylogenomic analyses on supercomputers**. *Bioinformatics*.<https://doi.org/10.1093/bioinformatics/btv184>
- Lemoine et al. (2018) **Renewing Felsensteinen phylogenetic bootstrap in the era of big data.** *Nature. <https://doi.org/10.1038/s41586-018-0043-0>*
- Morel, Kozlov, Stamatakis (2019) **ParGenes: a tool for massively parallel model selection and phylogenetic tree inference on thousands of genes.** *Bioinformatics.* <https://doi.org/10.1093/bioinformatics/bty839>
- Morel et al (2020). **GeneRax: A tool for species tree-aware maximum likelihood based gene tree inference under gene duplication, transfer, and loss**. *MBE*. <https://doi.org/10.1093/molbev/msaa141>
- Stamatakis (2006) **RAxML-VI-HPC: maximum likelihood-based phylogenetic analyses with thousands of taxa and mixed models**. *Bioinformatics*, <https://doi.org/10.1093/bioinformatics/btl446>
- Stamatakis (2014) **RAxML version 8: a tool for phylogenetic analysis and post-analysis of large phylogenies.** *Bioinformatics*, <https://doi.org/10.1093/bioinformatics/btu033>
- Stamatakis and Aberer (2013) **Novel parallelization schemes for large-scale likelihood-based phylogenetic inference.** *In Parallel Distributed Processing (IPDPS)* <https://doi.org/10.1109/IPDPS.2013.70>